### **UNIVERSIDAD DE HOLGUÍN**

**"SEDE OSCAR LUCERO MOYA"**

# **MULTIMEDIA PARA FAVORECER LA PREPARACIÓN DIDÁCTICA DE LOS TUTORES DE LA PRODUCCIÓN EN LA FORMACIÓN DEL TÉCNICO MEDIO DE LA ESPECIALIDAD CONTABILIDAD**

# **TESIS PRESENTADA EN OPCIÓN AL TÍTULO ACADÉMICO DE MÁSTER EN PEDAGOGÍA PROFESIONAL**

**Autora: Lic. Lisbeth Cabrera Aguilera**

**HOLGUÍN**

**2016**

### **UNIVERSIDAD DE HOLGUÍN**

**"SEDE OSCAR LUCERO MOYA"**

# **MULTIMEDIA PARA FAVORECER LA PREPARACIÓN DIDÁCTICA DE LOS TUTORES DE LA PRODUCCIÓN EN LA FORMACIÓN DEL TÉCNICO MEDIO DE LA ESPECIALIDAD CONTABILIDAD**

## **TESIS PRESENTADA EN OPCIÓN AL TÍTULO ACADÉMICO DE MÁSTER EN PEDAGOGÍA PROFESIONAL**

**Autora: Lic. Lisbeth Cabrera Aguilera**

**Tutores: Auxiliar. Roberto Hernández Leyva. DrC.**

**Asistente. Osmany Aguilera Almaguer. MSc.**

**HOLGUÍN**

**2016**

### **AGRADECIMIENTOS**

Siento el deber de reconocer en mis compañeros, amigos y directivos sus muestras tangibles de apoyo y la confianza depositada en mí.

- En especial a mis tutores el MSc. Osmany Aguilera Almaguer y el DrC. Roberto Hernández Leyva por la oportuna e importante orientación, diría yo en el momento clave para el desarrollo de esta investigación, dándome la luz de cuál debería ser mi verdadero fin y por su audaz sabiduría y disposición durante la puesta a punto e interpretación de las diferentes tareas para implementar la multimedia.
- A profesores, directivos y tutores del Centro Mixto "Alfredo Corcho Cinta" que contribuyeron con la elaboración del presente trabajo a partir del desarrollo de la práctica laboral de los estudiantes del Técnico Medio de Contabilidad, por ser la fuente de inspiración de esta tesis de maestría.
- A los profesores de la Universidad de Holguín, en especial al claustro de la Maestría en Pedagogía Profesional por todo lo enseñado y lo aprendido durante el desarrollo de esta.
- A mis amigos y pilares de las nuevas generaciones que me dieron aliento para poder culminar mis estudios y me apoyaron en todo momento para poder cumplir con el objetivo de este trabajo.
- A todas aquellas personas que de una forma u otra me han ayudado y que contribuyeron a que esta investigación pudiera realizarse con un feliz y productivo resultado.

A todos, gracias.

### **DEDICATORIA**

Dedico este material:

- A mis padres y demás familiares.
- A mis amigos, compañeros de estudio y de trabajo.
- A nuestra Revolución y a nuestro Comandante en Jefe, al compañero Raúl y a todas aquellas personas que han derramado su sangre por hacer que los sueños de cada cubano sea una realidad.
- A todas aquellas personas que de un modo u otro han contribuido con la realización de esta investigación.
- A los que creen que un mundo mejor es posible.

### **PENSAMIENTO**

"El país tiene que preparar técnicos, tiene que preparar obreros calificados para la producción, de los cuales tenemos muchas necesidades".

> Fidel Castro Ruz (s/f), citado por Navarro Ponce C. T. (2010)

#### **SÍNTESIS**

La presente investigación parte de las insuficiencias que se manifiestan en la preparación didáctica de los tutores de la producción de manera que desempeñen con calidad sus funciones en la formación del Técnico Medio de la especialidad Contabilidad utilizando una multimedia como medio de enseñanza-aprendizaje que incida en el desarrollo de las habilidades, facilite el trabajo metodológico, la retroalimentación y la interactividad con los tutores. En el trabajo se analizan los fundamentos teóricos y metodológicos a partir de la preparación didáctica de los tutores de la producción en la Enseñanza Técnica y Profesional, particularizándose en el análisis del software educativo, su definición, tipos, ventajas, desventajas, premisas para su utilización y criterios de calidad para su diseño. Para contribuir a darle solución al problema se desarrolla una multimedia que abarca la preparación didáctica de los tutores de la producción en la especialidad de Contabilidad, la cual posee un conjunto de funciones encaminadas para mejorar el desempeño de estos durante la Práctica Laboral de los estudiantes del Técnico Medio de Contabilidad. En el asentamiento bibliográfico se utilizaron las Referencias y Citas Bibliográficas según lo establecido por el formato de la Asociación Psicológica Americana (APA).

# **ÍNDICE**

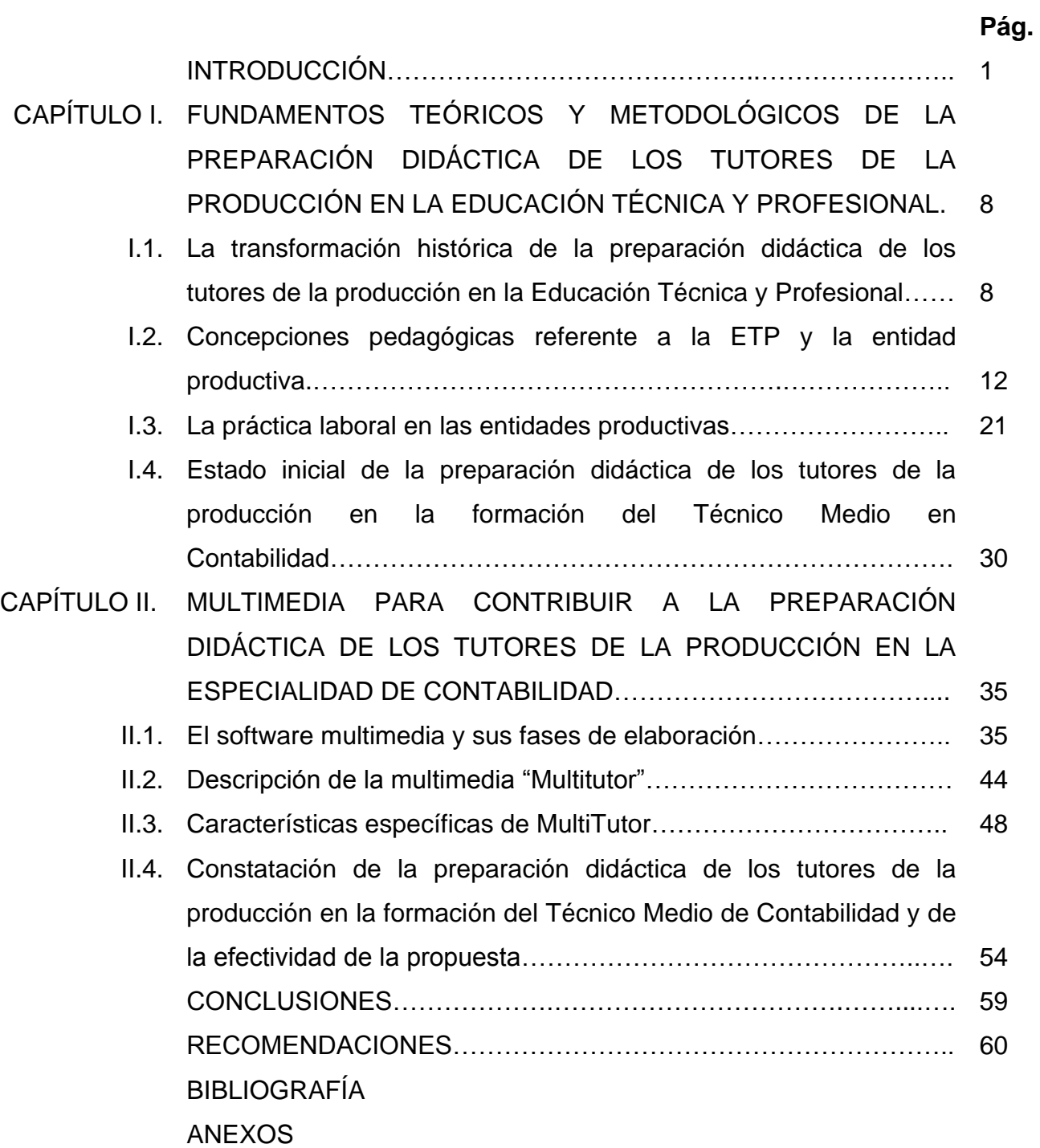

#### **INTRODUCCIÓN**

En el mundo han aparecido un grupo de tecnologías que están relacionadas con el procesamiento, la trasmisión de la información y el conocimiento: la computadora, Internet, telefonía móvil, entre otras. Esto se debe a la evolución de la ciencia, el desarrollo científico, técnico y tecnológico a partir del uso de sofisticados sistemas computarizados, así como otras aplicaciones interesantes y útiles para ser empleadas para la capacitación del personal de empresas y otras instituciones.

A raíz de estos importantes avances tecnológicos, en Cuba la política educacional en la Educación Técnica y Profesional (ETP) implementa transformaciones en el modelo del Técnico Medio. Este persigue como propósito esencial lo referido a lograr la formación de un obrero competente en correspondencia con las exigencias tecnológicas de las entidades productivas.

El anterior modelo educativo reestructura el subsistema de especialidades de la ETP por familias de especialidades, tal es el caso del Técnico Medio en Contabilidad, el cual requiere ser un profesional con una mentalidad abierta, flexible, participativa que sea capaz con su preparación teórica y práctica de poder enfrentar los cambios que se produzcan en la economía del país, los problemas de su profesión, ejecutar las actividades con independencia y creatividad.

La especialidad tiene como objetivo aprender a razonar la esencia de los fenómenos contables y financieros; ejecutar actividades dentro del proceso económico, con la orientación del tutor de la producción; registrar los hechos económicos que ocurran en las entidades, aplicar técnicas en la determinación de los costos, en la realización de auditorías que evidencien la realidad de la entidad mediante la utilización de nuevas tecnologías.

Una de las necesidades que debe satisfacer la escuela, es la preparación didáctica de los tutores de la producción utilizando el software educativo como medio de enseñanza-aprendizaje para que se desempeñen como tutores de la especialidad Contabilidad, lo que facilitaría la vinculación de los contenidos con las situaciones de la vida que circundan al estudiante.

Esta investigación se enmarca en la asignatura Práctica Laboral, de vital importancia en los momentos actuales; es el proceso de formación profesional que se realiza en las entidades laborales en los primeros años para familiarizar a los estudiantes con la vida socio-laboral de los colectivos de trabajadores y vincular la teoría con la práctica.

El tutor, es el principal conductor de la formación profesional de los estudiantes. Por su influencia en el alumno es muy importante trabajar con mucho rigor en su selección. Sin embargo, el profesor responsable realiza una adecuada preparación de los tutores para enfrentar la labor docente–educativa, la cual se ejecuta desde el puesto de trabajo, así como da seguimiento al aprendizaje de los estudiantes insertados en las entidades productivas o de los servicios.

El tutor de la entidad laboral que atiende a los estudiantes durante la Práctica tiene las tareas siguientes:

- a) Brindar asesoramiento técnico y desarrollar habilidades profesionales en los estudiantes, según la guía de entrenamiento.
- b) Controlar la asistencia y disciplina de los alumnos en el área de la producción o los servicios donde se ejecuta la actividad productiva.
- c) Dar seguimiento al aprendizaje práctico de los estudiantes e informará al profesor responsable, los criterios del desarrollo y comportamiento de los estudiantes.
- d) Presentar resultados del aprendizaje de los estudiantes durante las visitas de los profesores responsables.
- e) Participar en la aplicación del Examen Estatal como tribunales calificadores.

En esta dirección se constató el estado de la preparación didáctica de los tutores de la producción de manera que desempeñen con calidad sus funciones en la formación del Técnico Medio de la especialidad Contabilidad, para ello se determinaron las siguientes insuficiencias relacionadas con:

- Los conocimientos del proceso de desarrollo de las habilidades profesionales en los estudiantes.
- Los conocimientos sobre la tutoría desde el puesto de trabajo como una forma de dirigir la formación profesional de los estudiantes durante la Práctica Laboral.
- La preparación del tutor en la aplicación de los indicadores de evaluación para darle seguimiento al aprendizaje de los estudiantes.
- No aprovechamiento de las potencialidades de las Tecnologías de la Información y la Comunicación (TIC) en función de elevar la preparación de los tutores de la producción.

Si se analizan estas insuficiencias, no quedan dudas que las posibilidades de su solución están en el accionar por la vía de la preparación didáctica de los tutores de la producción.

El estudio de investigaciones recientes, permitió reconocer de las ideas de diferentes autores tales como: Miranda, Yeseurt y Justiniani, A. (1992), Torres (1995), Valdés Prieto (2001), Abreu (2004); Hernández Fernández, A. M. (2005); Lorenzo Tamayo, W. (2009); Munder Quesada, O. I. (2010), entre otros, hacen referencia al papel del los tutores de la entidad productiva, aportando sugerencias metodológicas para favorecer la Práctica Laboral del Técnico Medio en Contabilidad, sin que se aporten desde el punto de vista metodológico cómo lograr la preparación didáctica de los tutores de la producción a través del empleo de las TIC, de manera que desempeñen con calidad sus funciones en la formación de los estudiantes.

Por otra parte se destacan los estudios realizados por Chen, J. (2009-2011) donde ofrece un manual para la preparación docente de los tutores designados por la empresa para atender las prácticas del Bachiller Técnico en Contabilidad, pero no hace referencia al uso de las TIC en este proceso.

De las valoraciones realizadas hasta este momento y los resultados del diagnóstico inicial que se efectuó, permitió determinar la contradicción que se manifiesta entre las exigencias relacionadas con la preparación de los tutores de la Práctica Laboral de la

especialidad Contabilidad y las insuficiencias que estos presentan para desempeñar sus funciones.

De lo anterior emerge como problema: ¿Cómo favorecer la preparación didáctica de los tutores de la producción de manera que desempeñen con calidad sus funciones en la formación del Técnico Medio de la especialidad Contabilidad desde la Práctica Laboral?

El objeto de investigación está dado en la preparación didáctica de los tutores de la producción en la formación del Técnico Medio en la especialidad Contabilidad.

Teniendo en cuenta las potencialidades que pueden ofrecer las TIC y que su insuficiente aprovechamiento constituye una de las insuficiencias constatadas, se formula como objetivo: Elaboración de una multimedia para favorecer la preparación didáctica de los tutores de la producción, de manera que mejoren el desempeño de sus funciones en la formación del Técnico Medio de la especialidad Contabilidad desde la Práctica Laboral.

Y como campo de acción: El empleo de la multimedia en la preparación didáctica de los tutores de la producción en la especialidad de Contabilidad en el Centro Mixto "Alfredo Corcho Cinta".

Para dar solución al problema existente se plantea la siguiente idea a defender:

La implementación de una multimedia de cómodo acceso, asequible, dinámica, de fácil comprensión, favorece la preparación didáctica de los tutores de la producción de manera que desempeñen con calidad sus funciones en la formación del Técnico Medio de la especialidad Contabilidad desde la Práctica Laboral.

La anterior idea a defender tendrá respuesta a partir de la realización de las siguientes tareas científicas:

1. Sistematización de los fundamentos teóricos y metodológicos que sustentan la preparación didáctica de los tutores de la producción para que desempeñen con calidad sus funciones en la formación del Técnico Medio de la especialidad Contabilidad desde la Práctica Laboral.

- 2. Caracterización del estado actual de la preparación didáctica de los tutores de la producción para que desempeñen con calidad sus funciones en la formación del Técnico Medio de la especialidad Contabilidad desde la Práctica Laboral.
- 3. Elaboración de una multimedia para favorecer la preparación didáctica de los tutores de la producción de manera que desempeñen con calidad sus funciones en la formación del Técnico Medio de la especialidad Contabilidad desde la Práctica Laboral.
- 4. Valorar la propuesta de la multimedia desarrollada.

La investigación lógica asumida en la solución de las tareas se posibilita mediante la aplicación de métodos de investigación los que se fundamentan a continuación:

#### Métodos Teóricos

Histórico-lógico: se empleó para determinar las etapas de la aplicación de los diferentes planes de estudios de la (ETP).

Análisis-síntesis: se utilizó a lo largo de todo el proceso investigativo para interpretar toda la información obtenida de los métodos empíricos aplicados.

Inducción–deducción: para determinar el problema que se investiga y valorar la experiencia en la aplicación de la multimedia.

Modelación: describe y representa las características y relaciones fundamentales del objeto, sirve de guía para comprender las transformaciones que se han de producir en el objeto.

#### Métodos Empíricos

Encuestas: se aplicó a la muestra seleccionada de tutores de la producción y profesores que atienden la Práctica Laboral con el propósito de obtener información acerca de sus funciones, así como de la preparación didáctica que poseen para la formación del Técnico Medio de la especialidad Contabilidad mediante el software educativo que sirve de eje conductor a la solución del problema.

Entrevista: se aplicó a la muestra seleccionada de estudiantes de segundo año de la especialidad Contabilidad para conocer sus criterios sobre el desarrollo del proceso de enseñanza aprendizaje de la asignatura Práctica Laboral, con énfasis en el uso de la computadora y los productos tecnológicos.

Revisión de documentos: para recopilar información del estado actual del problema a investigar.

#### Matemático-Estadístico

Se emplearon procesamientos como: el cálculo porcentual y de la estadística descriptiva, con la finalidad de interpretar cuantitativamente los resultados de cada uno de los instrumentos aplicados para arribar a valoraciones cualitativas, lo que ayudó a enriquecer y evaluar la multimedia desarrollada.

La constatación empírica se aplicará en el Centro Mixto "Alfredo Corcho Cinta" de Cacocum, a partir de curso escolar 2013-2014 hasta el 2015-2016, teniendo en cuenta la puesta en práctica de la multimedia para favorecer la preparación didáctica de los tutores de la producción de manera que desempeñen con calidad sus funciones en la formación del Técnico Medio de la especialidad Contabilidad desde la Práctica Laboral.

La población está representada en 15 docentes del Centro Mixto "Alfredo Corcho Cinta" que imparten la Práctica Laboral, 28 tutores de las entidades productivas que trabajan en la especialidad Contabilidad y 40 estudiantes que cursan la especialidad de Contabilidad, la muestra está compuesta por 4 docentes, 8 tutores y 12 estudiantes.

Como aporte una multimedia para favorecer la preparación didáctica de los tutores de la producción de manera que mejoren el desempeño de sus funciones en la formación del Técnico Medio de la especialidad Contabilidad desde la Práctica Laboral. La novedad está dada en favorecer la preparación didáctica de los tutores de la producción a través de la multimedia desarrollada, tomando en cuenta las funciones de estos.

### **CAPÍTULO I**

# **FUNDAMENTOS TEÓRICOS Y METODOLÓGICOS DE LA PREPARACIÓN DIDÁCTICA DE LOS TUTORES DE LA PRODUCCIÓN EN LA EDUCACIÓN TÉCNICA Y PROFESIONAL**

En el presente capítulo se analizan las ideas esenciales que se asumen sobre la preparación didáctica de los tutores de la producción en la Enseñanza Técnica y Profesional, se abordan algunas concepciones pedagógicas actuales de la ETP y las entidades productivas y por último se describe el estado actual de la preparación didáctica de los tutores de la producción para mejorar su desempeño en la formación del Técnico Medio en Contabilidad.

## **I.1. La transformación histórica de la preparación didáctica de los tutores de la producción en la Educación Técnica y Profesional.**

Cuba posee una rica tradición pedagógica donde las prácticas, las ideas, reflexiones y concepciones sobre la educación de los trabajadores ha ocupado sin dudas un lugar destacado y así lo testifican diferentes proyectos, hechos y figuras, que permiten asegurar que en el surgimiento y desarrollo de la Pedagogía de la ETP se tienen antecedentes prácticos y teóricos que han partido de la necesidad y realidad socio-económica del país en diferentes etapas.

Estos antecedentes se relacionan con la transformación histórica de la preparación didáctica de los tutores de la producción en la Educación Técnica y Profesional, el cual ha sido abordado por diferentes autores, tales como: Hernández Fernández, A. M. y Patiño Rodríguez, M. del R. (1978); Bernal, R. (1990); León, G. M. (2003), Abreu (2004), Lorenzo Tamayo, W. (2009); Chen Rodríguez, J. (2009-2011).

Los anteriores autores postulan algunas consideraciones y datos que permitan afirmar que la integración del estudio con el trabajo en este tipo de educación tiene su fundamento en grandes pensadores y en las escuelas fundadas en la época colonial, el cual fue perfeccionándose hasta adquirir el carácter y la importancia que solo una Revolución Socialista puede darle a la preparación científica y práctica del

relevo de la clase trabajadora y de ahí la importancia que tiene la preparación del tutor.

El análisis crítico de las leyes y los principios de la teoría con la práctica realizado por estos científicos, manifiesta una unidad de criterio en cuanto a la formación de obreros del perfil amplio, al permitir al trabajador dominar profesiones continuas y pasar de un tipo de actividad a otra, lo que contribuye entre otros aspectos, al cumplimiento del principio de la movilidad profesional.

Por otra parte, han llegado a conclusiones inmediatas donde visualizan aspectos esenciales como la preparación del tutor calificado, que permite formar un egresado de amplio perfil para integrarlos a los centros de Educación Técnica y Profesional. Lo anterior constituye un aspecto actual de estudio y análisis en el campo de la Pedagogía Profesional.

Uno de los principios básicos del Sistema Nacional de Educación cubano, es la integración del estudio con el trabajo, expresión fundamental de la vinculación de la escuela con la vida y la enseñanza con la producción, las cuales han sido objeto de análisis con el propósito de comprender cómo se desarrollan las actividades laborales concebidas como formas especiales de organización en la labor de la escuela contemporánea.

Por ello es necesario preparar al hombre para vivir en una sociedad que depende cada día más de la ciencia y la técnica. Hay que entrenar la mente del alumno, desarrollar su capacidad de juicio crítico y creador, lograr que lleguen a conjugar los conocimientos, las habilidades y las capacidades a partir de un proceso creativo, capacitarlos para identificar los problemas y encontrar los principios técnicos que son necesarios para su solución; para ello es necesario la preparación didáctica de los tutores de la producción.

Con este recurso humano, los estudiantes podrán adaptarse a las cambiantes condiciones de la vida, actualizar sus conocimientos y a través del autoaprendizaje lograr una mejor comprensión de un mundo en desarrollo y de todo ello se deriva lo necesario de una buena preparación técnica metodológica del tutor de la empresa para influir positivamente en lo antes expuesto.

Esta vinculación de la teoría con la práctica constituye un elemento esencial no sólo en el conocimiento de la realidad que nos rodea, sino también en el proceso de transmisión de los conocimientos de una a otra generación. Para la pedagogía profesional el principio de vinculación de la teoría con la práctica, la atención que se le da al alumno en la empresa y de la integración del estudio con el trabajo caracterizan el proceso pedagógico profesional y las condiciones metodológicas, organizativas y técnico materiales que se necesita para su materialización.

El cambio progresivo de la técnica, la tecnología y la organización de la producción determina las tendencias fundamentales de la formación de las capacidades, habilidades y hábitos profesionales que tienen que permitirle al hombre responder a la exigencia vertiginosamente cambiante del proceso científico técnico, el aumento de la movilidad profesional.

La formación profesional en Cuba nace vinculada al trabajo y transita por los mismos estadìos descritos con antelación, pero adecuados a la realidad histórica de su descubrimiento por España en 1492; por ello la panorámica de su evolución de la formación profesional se circunscribe al tiempo donde surge en Cuba la enseñanza formalizada, obviándose las actividades no formalizadas realizadas en este aspecto antes del siglo XIX.

De acuerdo con lo recogido en la bibliografía de referencia, se constata que la enseñanza en los talleres de los centros tiene importancia trascendental desde su surgimiento, no así la vinculación con los centros de la producción, que en la de la Habana se acentúa, ya en el siglo XX a partir de 1939, con creación del Buró de Trabajo y Relaciones Industriales se viabiliza la inserción de los alumnos en las empresas y la atención de los alumnos por especialistas de las mismas y llegó a tener relaciones con más de cien instituciones, quedándose muchos de estos alumnos, al culminar sus prácticas y graduarse, como trabajadores de esta.

9

Hasta 1958, la preocupación por la calidad en la formación era fundamentalmente de cada institución en particular y se circunscribía a la integración del estudio con el trabajo a las actividades prácticas; mientras que en Cuba es preocupación de toda la sociedad el estudio-trabajo, principio que se materializa el perfil ocupacional, el contenido de cada asignatura, la organización de la vida en el centro, el trabajo investigativo en el que se realiza; en fin, atraviesa toda la formación, como principio rector de esta y la labor fundamental que debe realizar el tutor en la formación del futuro egresado .

A partir de 1959 se integra el estudio con el trabajo, tal como lo soñó nuestro Apóstol José Martí, sueño que llevó a la práctica el líder histórico de la revolución cubana, Fidel Castro Ruz. Esta labor se centra esencialmente en las actividades de las áreas de la escuela y la vinculación con los centros de trabajos, se comienza el perfeccionamiento de los centros educacionales y se desarrollan un gran número considerable de especialidades en correspondencia con las necesidades de la economía. Años después se constituyó la promulgación de la Ley 1272 de 1974 sobre la preparación técnica y metodológica de los trabajadores, considerando esta política en su preparación tanto en centros de la (ETP) como en las empresas.

En la especialidad Economía, en las primeras décadas del triunfo de la revolución, se mantuvo la formación profesional limitada sólo a los centros docentes, en las primeras etapas del perfeccionamiento del sistema nacional de educación (1976- 1980), los planes de estudios modificados y se le incorporó el plan de trabajo en empresas y centros de producción, en sesión contraria a las clases atendidos por personal de la empresa.

Ya en el 2000 comienzan algunas transformaciones en la ETP, dado por un marcado momento coyuntural en las esferas política, económica y social en que se encontraba el país, donde el sector de Educación no quedo excepto, y de hecho el subsistema desde la ETP está inmersa.

A partir del curso escolar 2004-2005 comenzaron a aplicarse varias transformaciones en la enseñanza encaminadas a elevar la preparación integral de los estudiantes que

egresan de nuestros Institutos Politécnicos una de ellas es la inserción laboral de los estudiantes del 3er año de las especialidades en las empresas para llevar a la práctica todo lo aprendido en el ciclo académico en la Escuela Politécnica en esta transformación juega un papel muy importante el tutor que atiende dichos estudiantes.

Para dar consecución con validez a las directivas emanadas del sistema educacional, las instituciones docentes se encuentran inmersas en la búsqueda de soluciones según la Carta Circular 11/2006, que permite preparar a los tutores designados por la empresa para atender las prácticas laborales y pre profesionales de los estudiantes, propiciando los conocimientos, vías y métodos que le permitan realizar el trabajo tutoral, con el objetivo de la formación integral, acorde con la sociedad y estrechar las relaciones entre tutor-estudiante y tutor- profesor.

Es cierto que todavía queda mucho por hacer y en ello estamos; pero la fase previa, de compromisos, de definición del marco de funcionamiento, de experimentación, ya está prácticamente finalizada. Se trata ahora de llegar a la empresa con más decisión, de facilitarle su labor y de convencerla para extraer ventajas de una colaboración obviamente engorrosa y costosa, pero muy productiva a medio y largo plazo.

Y no sólo se trata de convencer a la empresa: también al propio sistema educativo, siempre con el riesgo de encerrarse en sí mismo, en su análisis académico. Por ello tenemos que alabar la iniciativa -ciertamente arriesgada-. Pues sólo actuando bajo esquemas metodológicos iguales será posible el entendimiento entre sector productivo y sector educativo, facilitándose así cualquier iniciativa de colaboración.

#### **I.2. Concepciones pedagógicas referente a la ETP y la entidad productiva.**

En un contexto especialmente dinámico desde el punto de vista tecnológico, resultaría prácticamente imposible que la escuela (de cualquier nivel) cubriera todas las necesidades de conocimiento que van demandando los sectores. Su capacidad de reacción no sería lo suficientemente rápida y, aun siéndolo, transcurriría un tiempo hasta reinterpretar académicamente esas necesidades.

En cualquier caso, no debe olvidarse que, a partir de una determinada edad, el grueso de la población activa queda fuera de las oportunidades educativas convencionales. Es cierto que las actuaciones de carácter continuo tienen en cuenta este hecho; pero el problema no se resuelve aisladamente, pues siempre habrá una dependencia técnica de los centros educativos, especialmente de los más cercanos a la investigación.

En el sistema de la ETP los modelos actuantes logran la integración de la escuela y la organización productiva de la teoría y la práctica, y una concepción más obrera de la educación cubana y el papel del tutor en el proceso de inserción laboral. Se atiende al impacto que implica en el sistema educativo los cambios que se operan en el productivo; mediante la sistemática comunicación entre los Ministerios de Educación y Trabajo. El Estado es plena y únicamente responsable de la educación, por lo cual dedica una parte importante de su presupuesto. No obstante, el sistema educativo cubano no está exento de las dificultades siguientes:

- Los cambios curriculares que demanda el sistema productivo no se producen con la celeridad que requiere la transformación económica del país y los tutores presentan dificultades técnico metodológicas para enfrentar el trabajo con los estudiantes que tienen asignados.
- Aunque está garantizado el empleo a todo egresado, no siempre este se corresponde con el nivel académico ni en todos los casos con las aspiraciones individuales.
- Las limitaciones económicas hacen lentos los referidos procesos de: transferencia de tecnología de punta, reconversión de mano de obra e intercambio internacional.

El tutor de la producción será el encargado de atender la marcha del proceso pedagógico profesional, el mismo puede tener bajo su responsabilidad a más de un estudiante en caso necesario, estableciendo relaciones fraternales que le permitan conocer sus inquietudes y opiniones sobre su labor, así como motivarlos y propiciar su participación en el análisis y solución de los problemas o dificultades de manera que le permita el seguimiento al diagnóstico.

En la actualidad muchos han sido los autores cubanos que de una forma u otra han definido al tutor como profesor e investigador, tal es el caso de Miranda, Yeseurt & Justiniani, A. (1992), que definen al tutor como un asesor. Mientras que Torres (1995), plantea que el tutor es un profesor previamente preparado en tutoría, dedicado a un grupo reducido de alumnos.

Martínez Q., M. y Añorga M., J. (1998), citado por Aróstica L.Y.M. y otros (2011), escribió: el tutor es aquel profesional con el cual se negocia la formación y el mejoramiento profesional y humano de los individuos de acuerdo a los intereses sociales e individuales. Sin embargo Valdés P. (2001), lo define como el personal capacitado que influye en la formación y desarrollo de la preparación laboral del profesional.

Por otra parte estos autores plantean que el tutor de la producción es aquel trabajador de experiencia que representa la profesión u oficio a que aspira el estudiante, especialista, con una actitud consecuente ante los Principios de la Revolución y que debe poseer una preparación psico-pedagógica mínima que le permita cumplir satisfactoriamente con su tarea esencial: Hacer asequible el contenido y el método laboral a los estudiantes; lo que lo sitúa como un instructor de nuevo tipo.

Para C.S.C (s/f), el tutor de la empresa tiene una cierta autonomía en el desarrollo de sus funciones, dentro de lo estipulado en el programa formativo y en coordinación con el profesor-tutor. Así, por ejemplo, habrá funciones o decisiones "compartidas", tales como:

- Programación de las actividades formativas.
- Número de alumnos que pueden ser atendidos simultáneamente.
- Resolución de ciertos problemas técnicos o personales que pudieran plantearse.
- Cumplimentación de la "Ficha de seguimiento y evaluación".

Sin embargo Barceló (2008), caracteriza al tutor de la práctica laboral como aquel profesional con características personales y profesionales especiales, con un alto conocimiento técnico y compromiso político, encargado de integrar y materializar el sistema de influencias educativas en el estudiante que le ha sido asignado, a partir de las potencialidades del contenido, promoviendo Cultura General Integral, aspecto que deben reunir los tutores seleccionados para la atención a los bachilleres técnicos durante el desarrollo de la Práctica Laboral.

Teniendo en cuenta el papel que tiene que jugar el tutor en la inserción laboral de los estudiantes de Técnico Medio de la especialidad Contabilidad es necesario tener en cuenta las prioridades a cumplir para su preparación metodológica.

La autora del presente material, expresa que el tutor de la producción es la persona quien se responsabiliza del seguimiento de las actividades productivo/formativas del estudiante en la empresa. Organiza el puesto formativo en función de los medios técnicos disponibles y con los fines propuestos en el programa formativo de los estudiantes.

La organización de la preparación, formación y desarrollo en temas de dirección y administración durante la integración escuela-entidad productiva se fundamenta en la búsqueda de nuevas soluciones a las dificultades internas del ministerio o direcciones, asumiendo como prioridades las siguientes:

- Diseñar la estrategia general de preparación técnica y metodológica, basado en los elementos del diagnóstico integral y su seguimiento.
- Identificar las empresas de referencia en los resultados, para precisar la transferencia de conocimientos.
- Participar en la actualización de la bibliografía especializada o específica de su área de acción.

Las funciones metodológicas del tutor en los Centros Politécnicos y las Entidades Productivas en la actualidad juegan un papel rector en la formación del Técnico en Contabilidad.

Para la Escuela Politécnica se establece:

- Elaborar la estrategia de preparación y superación metodológica.
- Exigir y controlar la matrícula y asistencia a los cursos y acciones contenidas en la estrategia de preparación y superación.
- Establecer y controlar el cumplimiento de los requisitos establecidos para cada acción.
- Controlar el trabajo metodológico.
- Diseñar una propuesta de acciones que permita comprobar el estado de preparación metodológica a los tutores.
- Coordinar con las entidades productivas las necesidades de superación a ejecutar según las insuficiencias que se diagnostiquen durante la investigación.
- Controlar y supervisar el cumplimiento de los convenios entre la Escuela Politécnica y la Entidad Productiva
- Ordenar y controlar el proceso de actualización de la bibliografía especializada que servirá de base para el desarrollo de las acciones de la propuesta.

Para las Entidades Productivas se establece:

- Ejecutar el diagnóstico de necesidades de preparación metodológica de los tutores.
- Diseñar y aprobar en Consejo de Dirección la estrategia de preparación metodológica de los tutores.
- Seleccionar, de los mejores técnicos y especialistas de la producción, los tutores que atenderán a los estudiantes.
- Controlar la asistencia de los trabajadores a las acciones convocadas.
- Diseñar conjuntamente con la escuela el plan de práctica laboral, evaluando los resultados y ejerciendo control sobre los mismos.

Lo anterior significa que, se debe realizar un trabajo conjunto Entidad Productiva-Escuela Politécnica para aplicar las propuestas de acciones metodológicas para la preparación del tutor en el proceso de formación del Técnico Medio en la especialidad Contabilidad.

Las instituciones de la ETP, deben reafirmarse cada día más como líderes en la dinámica de cambio de este Subsistema de Educación, pues es la que representa los intereses culturales del Partido y Estado en relación con la ETP de los obreros, es la que exige, coordina y dirige la educación integral de los mismos, anteponiendo a lo utilitario lo humano, la socialización. Liderazgo que permitirá contrarrestar toda tendencia que intente negarla o disolverla en la Entidad Productiva, plegándola a los intereses del mercado del trabajo.

Sin embargo, la entidad productiva por definición no es una institución educativa, constituye una entidad económica con personalidad jurídica propia que se dedica a la producción material o de servicios; no obstante puede concebirse como tal si se parte de sus funciones esenciales y más generales: productiva y social y dentro de esta última la función educativa; desde este punto de vista en la entidad productiva tienen lugar dos procesos íntimamente relacionados, un proceso productivo y un proceso educativo. El que tengan lugar estos dos procesos no niega que el proceso productivo posea en sí mismo un alto potencial educativo.

La empresa o entidad productiva debe propiciar un clima de colaborador con los centros educativos, recibe el apoyo técnico de éstos y las directrices generales para el desarrollo de las prácticas, bien a través de los mismos centros, bien a través de entidades intermedias del propio mundo empresarial.

La entidad productiva constituye una influyente institución en el medio socioeconómico, ella debe contarse entre aquellos organismos que poseen una función educativa esencial, segunda institución educativa de la comunidad, después de la Escuela; efectos que parten tanto de las actividades laborales y los colectivos laborales como de los procesos pedagógicos que organizan en sus propias instituciones educacionales, por otra parte, ella no cumple solo esta función con sus

miembros, sino que es también una entidad conformadora integrada a la Escuela Politécnica, a las universidades, así como a otros tipos de escuelas no especialmente profesionales y que materializan la vinculación del estudio con el trabajo.

Sin embargo para C.S.C (s/f), los avances generalizados en la "sociedad del conocimiento" precisan, por tanto, de una mayor permeabilidad entre sector educativo y sector productivo. Esta permeabilidad debe estar presente en todo momento y en cualquiera de las modalidades educativas o formativas, incluidas las de carácter continuo u ocupacional. Lo de menos, tal vez, sea la instrumentación, pues tampoco habría necesidad de correr los riesgos que implican las relaciones excesivamente burocráticas. Lo que importa es destacar que:

- La empresa encierra un enorme potencial "cognitivo".
- Este potencial debe ser aprovechado como acelerador del conocimiento que dentro de ella se genera o transforma.
- Los enfoques abiertos garantizan mejores respuestas del sistema educativo.
- Este planteamiento no es contradictorio con la conducta genuinamente competitiva o concurrencial (más adelante hablaremos de "reciprocidad").

Como potencialidades educativas de las entidades productivas podemos tener las siguientes:

- Posibilita el acercamiento del estudiante al futuro campo de actuación profesional, al mundo productivo real.
- Incorporación del estudiante a un colectivo laboral, lo que refuerza su socialización, fortalece su conciencia de obrero, aprendizaje de conductas sociales y normativas unido a experiencias profesionales.
- El estudiante se forma en contacto directo con la nueva tecnología, con el desarrollo científico, tecnológico y económico, desarrolla una moral laboral socialista en el futuro obrero; además de reducir los costos de la formación.

La integración de la Escuela Politécnica y la Entidad Productiva constituye la forma superior de materialización del principio de la vinculación del estudio con el trabajo, integración que exige, además, estar consciente de qué motiva a ello, qué barreras franquear y cuáles son las modalidades más efectivas a aplicar, cuestión indispensable para alcanzar los mejores frutos de esta concepción.

Lo anterior evidencia que el profesor de la ETP debe considerarse un "Técnico-Pedagogo", con una alta preparación en la especialidad técnica y experiencia adquirida en el trabajo, en su relación con la tecnología y la dinámica de la Entidad Productiva; pero no basta con ser un buen técnico, es necesario poseer Competencia en el terreno socio-psicopedagógico, que le permita facilitar la ETP de este tipo de estudiantes, con conocimientos actualizados sobre el campo de actuación profesional de los mismos.

Profesor que además de portar las cualidades referentes a todo profesor, debe evidenciar en su quehacer un acercamiento mayor al proceso productivo, a la Entidad Productiva, a la vida fuera de la Escuela Politécnica, que al academicismo de la misma; logrando la más efectiva relación entre las exigencias tecnológicas y las exigencias de la sociedad hacia la educación humanista del obrero.

Debe destacarse por el perfeccionamiento permanente de sus métodos y formas de dirigir este proceso de educación, los que deben ser lo suficientemente flexibles y polivalentes que se adapten a sus cada vez más cambiantes condiciones.

La ETP constituye para el estudiante un período de tránsito hacia la vida laboral, hacia la obtención de una profesión u oficio, de nivel medio superior profesional, Técnico Medio o de nivel medio básico profesional, Obrero Calificado en una Escuela Politécnica; esta situación impone al estudiante ciertas particularidades que lo diferencian de adolescentes y jóvenes de otros niveles de educación.

Como principio del proceso de la ETP tenemos los siguientes:

 Carácter protagónico del estudiante de la ETP en el proceso de su formación en el grupo estudiantil y el colectivo laboral.

- Carácter integrador de la relación Escuela Politécnica -Entidad Productiva-Comunidad en el proceso de la ETP continua del obrero.
- Carácter diferenciado, diversificado y anticipado del Proceso de la Educación Técnica y Profesional contínua del obrero.

En la actualidad se puede establecer una cierta relación entre Profesor – tutor de la producción en la ETP:

La educación técnica y profesional del obrero en formación hay que verla, concebirla y materializarla en la unidad e interrelación entre el trabajo del profesor de la Escuela Politécnica y el tutor de la Entidad Productiva, por ello tanto uno como el otro debe considerarse como profesor de la ETP, unidad donde el estudiante ocupa una posición central, como protagonista de su propia formación cultural general integral.

Obrero competente-profesión:

La formación del obrero integral, competente y la asimilación de la profesión conforman una unidad y a la vez, el fin del Proceso de ETP continua del obrero, de ahí que esta última se considere elemento constitutivo de este tipo de Educación y de su Pedagogía.

En la práctica estos dos elementos se encuentran en permanente relación dialéctica, contradictoria, lo que influye en la determinación del contenido de dicho proceso, relación histórico-concreta dependiente del nivel alcanzado por el desarrollo socioeconómico del país.

La relación entre el profesor de la Escuela Politécnica-Estudiante de la ETP-Tutor de la Producción:

La relación entre los sujetos del proceso de la ETP se caracteriza por ser una relación trabajador –obrero en formación, señalándose ya en otro momento en este trabajo, que la misma imprime cambios en la actividad y la comunicación entre ellos. El profesor de la ETP debe estimular el predominio del aprendizaje más que la enseñanza, que el estudiante ocupe un lugar activo en el proceso, su protagonismo, que el profesor se convierta en facilitador, en factor de cambio, de transformación.

De especial importancia lo constituye el concebir esta relación como una relación entre colectivos y no solo entre personas; colectivo pedagógico – grupo estudiantil colectivo laboral, la acción del colectivo apoya el cumplimiento de los objetivos pedagógicos y productivos y refuerza la influencia o efecto de este sobre cada miembro y de estos hacia el colectivo.

Por otra parte se establece el principio del carácter protagónico del estudiante de la ETP en el proceso de su formación en el grupo estudiantil y en el colectivo laboral, el cual establece que: el proceso de la ETP contínuo del obrero se produce en colectivo, el estudiante inicialmente comienza su formación en el grupo y a través de la clase. En el grupo, cuando es guiado pedagógicamente y donde el profesor crea las condiciones educativas para lograr su formación, para que en años posteriores se incorpore a un colectivo laboral, donde va a verificar, validar, profundizar sus conocimientos y experiencias profesionales.

En estos dos colectivos se va a educar al futuro obrero, ellos van a tener un efecto determinante y a la vez cada estudiante va a influir en estos colectivos como un todo. La individualidad del obrero se va a desarrollar en el colectivo; en la atención a sus particularidades y necesidades. La ETP se realiza entonces, a través de la relación de tres colectivos fundamentales: el colectivo pedagógico, el grupo estudiantil y el colectivo laboral.

#### **I.3. La Práctica Laboral en las entidades productivas.**

En el cumplimiento del proceso de enseñanza-aprendizaje la Práctica Laboral es de vital importancia ya que es el proceso de formación profesional que se realiza en las entidades laborales en los primeros años de la formación profesional para familiarizar a los estudiantes con la vida socio-laboral de los colectivos de trabajadores y vincular la teoría con la práctica. De igual manera contribuye a la formación de una conciencia de productor en el marco de las condiciones económicas actuales de nuestro país.

Se desarrolla, según los planes de estudio, durante un tiempo determinado y permite consolidar las habilidades profesionales del año que cursa, relacionándolas con las tareas y ocupaciones de la especialidad Contabilidad:

Habilidades Profesionales:

- Efectuar el registro contable vinculado con las Inversiones Materiales y aplicar las normas contables.
- Calcular la depreciación y amortización de los Activos Fijos.
- Preparar e interpretar estados financieros y la hoja de trabajo.
- Elaborar asientos de Cierre y Ajustes.
- Rectificar errores en los libros de Contabilidad.
- Registrar operaciones contables de unidades presupuestadas.
- Construir tablas y gráficos estadísticos.
- Calcular estadígrafos de dispersión y de posición.
- Confeccionar Documentos Primarios.
- Familiarizarse con la organización en entidades económicas.

Tareas y Ocupaciones:

- Contabiliza las operaciones de la entidad, elaborando los comprobantes para su anotación en submayores y registros correspondientes.
- Elabora y analiza los estados financieros.
- Realiza conciliaciones de las cuentas bancarias.
- Realiza y controla operaciones en efectivo, nómina, inventarios, activos fijos y créditos.
- Realiza conciliaciones con clientes de proveedores, efectuando gestiones de cobro y pago.
- Participa en auditorías, elaboración, control y análisis de los planes técnicos, económicos y financieros.
- Calcula los indicadores económicos y financieros, analizando las causas de su desviación.
- Procesa datos e informaciones mediante la aplicación de técnicas de computación.

El desarrollo de la Práctica Laboral persigue los objetivos fundamentales siguientes:

- Desarrollar y consolidar habilidades y capacidades profesionales, propias del año que cursa o años precedentes. Aprender haciendo.
- Vincular a los estudiantes con la ética del sector laboral, sus tradiciones y contribuir a consolidar el trabajo con valores como son: laboriosidad, responsabilidad, disciplina e independencia.
- Integrar los conocimientos adquiridos al proceso productivo o de los servicios, identificándose con las características del sector en el que se forman.
- Consolidar la formación vocacional y profesional.
- Formar conciencia de productores, con cultura económica y tributaria.
- Desarrollar el componente instructivo y laboral.

La práctica laboral se organiza y programa entre los meses de febrero y junio del curso anterior, en dependencia de las variante de inserción que se aplique por cada centro docente. Su planificación se programa para el curso en los convenios de trabajo con la entidad productiva y/o de los servicios. Su período de desarrollo debe estar contemplado en el plan anual de actividades prácticas y su planificación y evaluación se establecerá en la planificación anual del centro docente.

La dirección del centro docente, efectuará la reunión con los estudiantes y padres quince días antes del inicio de la Práctica Laboral, la cual estará presidida por el director del centro, donde se brinde una información detallada de la actividad a realizar y se declare las responsabilidades de las entidades laborales, familia y del centro docente en el cumplimiento de la guía de entrenamiento prevista, con disciplina y rigor, así como con la asistencia y puntualidad.

Para su desarrollo se prevén dos variantes básicas de organización: con los estudiantes asistiendo uno o dos días a la semana de forma sistemática a lo largo de todo el curso escolar y concentrada a tiempo completo durante las últimas semanas del curso, por período de 4 semanas o más, según la especialidad; en esta modalidad los alumnos se insertan directamente a la producción de bienes y servicios.

En algunas especialidades el momento de la inserción en la Práctica Laboral se ajusta al proceso productivo o de los servicios, con el fin de garantizar el cumplimiento de los objetivos formativos y de vincular a los estudiantes en la actividad fundamental de la industria o las entidades de servicio.

Los estudiantes insertados durante la Práctica Laboral ejecutan el aprendizaje teórico-práctico a partir de la guía de entrenamiento, la que responde a aquellos contenidos que el colectivo docente en coordinación con los tutores de la producción o los servicios consideran que no están plenamente consolidados o exigen un mayor nivel de ejercitación de las habilidades.

#### *¿Cómo se articula la Práctica Laboral en las entidades productivas?*

A partir de las siguientes aristas *(anexo 1):*

El *tutor* (obrero, técnico o especialista del sector laboral), es el principal conductor de la formación profesional de los estudiantes. Por su influencia en el alumno es muy importante trabajar con mucho rigor en su selección.

El *profesor* responsable realiza una adecuada preparación de los tutores para enfrentar la labor docente educativa, la cual se realiza desde el puesto de trabajo, así como da seguimiento al aprendizaje de los estudiantes insertados en las entidades productivas o de los servicios.

El *jefe del departamento* de la especialidad, oído el criterio de los docentes del año, aprueba la guía de entrenamiento, la cual debe responder a los objetivos del curso o de años anteriores. Es el encargado de elaborar el plan de prácticas laborales con el listado de los estudiantes, carné de identidad, empresa donde realizan las prácticas y estipendio que reciben según lo establecido, el que será aprobado por el subdirector de formación profesional y producción.

De esta manera la Práctica Laboral articula el ámbito educativo con el del trabajo, extendiendo la actividad de la institución formativa a las empresas y convirtiendo a estas últimas en ámbitos de aprendizaje concretos, en los que los estudiantes se insertan con el objetivo de ampliar y afianzar su capacitación profesional.

La única forma eficiente de preparar al estudiante a través de la Práctica Laboral es mediante la interacción dinámica y dialéctica con la realidad productiva, tecnológica, cultural y organizacional imperante en el mundo laboral. Sólo observando y experimentando personalmente el mundo del trabajo, los estudiantes estarán en condiciones de entender su compleja y rica realidad.

En el anterior contexto, las prácticas laborales significan un instrumento importante de formación profesional. Ahora bien, su calidad y pertinencia dependen del tipo de gestión que realicen los docentes y la escuela para preparar didácticamente a los tutores de la producción.

Sin una adecuada preparación docente metodológica de los tutores designados por la empresa para atender las prácticas del Técnico Medio en Contabilidad no se podrá lograr la formación integral que aspira nuestra sociedad. La investigadora es del criterio que para lograr una formación integral de los estudiantes hay que perfeccionar la preparación didáctica de los tutores de la producción a partir del uso de las TIC, de modo que estos se encuentren mejores preparados para desarrollar las habilidades, conocimientos y valores.

Tal desempeño sólo es posible, si el estudiante es insertado en un proceso educativo que lo instruya, lo eduque y lo desarrolle, para que alcance elevados niveles de formación en sus habilidades profesionales, adquirirá conocimientos y potenciará sus valores.

La presente investigación se asocia el Enfoque Histórico Cultural de L. S. Vigotsky, y su teoría de la Ley de Mediatización de los Procesos Psíquicos Superiores, el cual se asume ya que destaca que la fuente principal del desarrollo psíquico es la interiorización de elementos culturales, como son las herramientas, instrumentos, materiales, y técnicas entre otros. Esta teoría delimita los tipos de mediación enmarcando a los profesores y tutores como mediadores de los procesos de adquisición de habilidades, conocimientos y valores.

La mediación social que consiste en el papel que juega otra persona o grupos sociales en la formación de la conciencia individual del sujeto y en la integración de este a las prácticas sociales, lo cual se manifiesta en el papel importante y determinante que juegan los institutos politécnicos, los profesores y los tutores como mediadores en el proceso de formación laboral de las prácticas laborales y preprofesionales como prácticas sociales organizadas, lo cual demanda un elevado grado de preparación de estos mediadores.

Vigotsky expone que toda función psíquica en su formación y desarrollo aparece dos veces:

- 1. En la interacción con otras personas, plano ínter- psicológico.
- 2. En el interior del propio sujeto plano intra-psicológico.

Por lo tanto de aquí se deduce que en la interrelación de los estudiante de Técnico Medio de la especialidad Contabilidad con los tutores de la producción, se requiera que estos últimos tengan una preparación, tanto del punto de vista docente metodológico, como político, cultural, técnico y tecnológico a la altura de las expectativas profesionales de los estudiantes ya que la influencia de un modo de actuación profesional con deficiencia por parte de los tutores, puede convertirse en un modo de actuación profesional de él.

La concepción acerca de la relación educación-desarrollo psíquico se expresa de forma clara en los conceptos de la Zona de Desarrollo Próximo (ZDP) y de la Zona de Desarrollo Actual (ZDA). La primera (ZDA), está determinada por la distancia o diferencia entre lo que el tutor es capaz de hacer por sí mismos y aquello que solo puede hacer con ayuda, sin embargo la segunda está formada por todas las habilidades y conocimientos docentes que tiene el tutor, lo que le permite interactuar de modo independiente con lo que le rodea y resolver problemas hasta donde puede.

Para lograr que la preparación provoque el desarrollo psíquico, que verdaderamente lo propicia no solo lo que ya ha aprendido, lo que ya domina y puede enfrentar y aplicar por sí mismo, si no aquello que aún no es capaz de enfrentar solo, pero sí con la ayuda del profesor.

Lo anterior expresa las potencialidades del desarrollo futuro del tutor, por lo que este aspecto debe ser comprendido como las más diversas de las maneras y recursos mediante los cuales el sujeto de forma activa y en interrelación con los demás hace suyo los conocimientos, las técnicas, las actitudes y aptitudes, los valores, los ideales así como los mecanismos a través de los cuales logra su auto desarrollo.

De aquí la importancia de preparar eficientemente a los tutores que atienden a los estudiante de Técnico Medio de la especialidad Contabilidad en las prácticas laborales de manera que desarrollen el proceso de formación profesional y el desarrollo de hábitos y habilidades en los mismos de manera eficiente, y sobre todo si hacen uso de las TIC.

La formación profesional de obreros y técnicos debe considerarse como el proceso de enseñanza-aprendizaje que como aspecto esencial tiene el aprender haciendo y el saber hacer, donde la preparación de los estudiantes debe estar dirigida no solo a las dimensiones educativas e instructivas, sino también a la técnica, económica, laboral, social e investigativa; lo que posibilita la profesionalización del docente, el estudiante y el instructor de la producción.

#### *Profesionalización del docente:*

- Amor a la profesión y al estudiante.
- Elevada cultura general.
- Desempeño pleno en los roles: formativo personal, formativo profesional e instructivo.
- Elevada preparación psicopedagógica, didáctica y técnica.
- Ser un investigador activo desde su disciplina y asignatura.
- Sistemático y responsable en su autopreparación, superación y perfeccionamiento de su labor.
- Vínculo con la vida y la actividad productiva.
- Facilitador del protagonismo estudiantil.
- Accionar contextualizado y personalizado.

Profesionalización del estudiante:

- Amor a la profesión, al trabajador y al trabajo.
- Dominar el Modelo del Profesional, Plan de Estudio de su Especialidad y los Programas de las Asignaturas.
- Ser protagonista en las actividades académicas, laborales investigativas y extensionistas.
- Manifestar una cultura general y técnica profesional integral.
- Tener dominio de su profesión y de sus esferas de actuación profesional.
- Formar sus competencias laborales y desempeñarse competentemente en sus esferas de actuación profesional.

Profesionalización del instructor de la producción:

- Amor a la profesión, al trabajo y al estudiante.
- Dominar el Modelo del Profesional, Plan de Estudio y los Programas de Asignaturas de la especialidad.
- Trabajador de gran experiencia y excelentes resultados en la profesión u oficio en la que se prepara el estudiante.
- Poseer preparación psicopedagógica.
- Especialista con una actitud consecuente ante los principios de la Revolución.
- Competencias para hacer asequible el método laboral a los estudiantes.

La formación del personal calificado para desempeñar las profesiones y los oficios que necesita la sociedad, debe basarse entre otros, en los criterios siguientes:

- 1. Perfil amplio.
- 2. Fuerte preparación general con marcado carácter profesional.
- 3. Amplia preparación tecnológica básica.
- 4. Posibles salidas intermedias de acuerdo con las necesidades y oportunidades locales de trabajo, generales del país y personales.
- 5. Carácter flexible de la preparación tecnológica específica.
- 6. Preparación para dar respuesta a cambios tecnológicos y organizativos que posibilita la recalificación continua.

Chen Rodríguez, J. (2011), establece que los acuerdos en convenio entre el Instituto Politécnico y la Empresa para la preparación docente metodológica de los tutores, se establecen en las Resoluciones Ministeriales 51/1988, 29/2006 y la 9/2007, enuncia las diferentes líneas hacia las cuales debe dirigirse la preparación.

El Instituto Politécnico tiene como encargo la preparación de estos, a través de las acciones siguientes:

- Diagnóstica las necesidades de preparación desde el punto de vista pedagógico.
- Selecciona los docentes de mayor preparación para asumir la función de profesor general integral de la práctica laboral.
- Diseñar la propuesta de un manual y actividades metodológicas para la preparación según los resultados del diagnóstico.
- Desarrollar la preparación de los tutores antes que los estudiantes se incorporen a la práctica laboral.
- Hacer miembro efectivo a los tutores en la comisión de especialistas de la escuela politécnica.
- Constatar en la práctica a través de los instrumentos la efectividad de la propuesta del manual y actividades docentes metodológicas.

Por otra parte da a conocer una propuesta de acciones que debe asumir la empresa a favor de la preparación de los tutores.

- Realizar un estudio de los trabajadores con mejor calificación científico-técnica, política e ideológica para designarlos como tutor.
- Aprobar en las reuniones del Consejo de Dirección de la Empresa reconocimiento del tutor ante el colectivo.
- Proporcionar las formas y vías de preparación que le permita asumir la tarea como tutor seleccionado.
- Planificar dentro de su preparación el reciclaje.
- Considerar que los tutores inicien con el tercer año en la práctica laboral y culminen con el cuarto año con la práctica pre profesional.
- Concebir que los tutores visiten a otras empresas para coordinar habilidades que no permiten desarrollarse en la empresa.
- Promover intercambio de experiencias con otras empresas afines a su actividad.

Las transformaciones educacionales, en esencia, reclaman a los tutores de la producción, una notable actuación profesional científicamente fundamentada en el orden gnoseológico y axiológico, enajenación de la teoría y la práctica. La investigación es una de las funciones del tutor aplicada en la búsqueda de soluciones a los problemas y situaciones concretas que entorpecen y retardan el proceso educacional.
## **I.4. Estado inicial de la preparación didáctica de los tutores de la producción en la formación del Técnico Medio en Contabilidad.**

En la investigación fue necesario desarrollar un adecuado diagnóstico del estado actual en cuanto a la preparación didáctica de los tutores de la producción en la formación del Técnico Medio de Contabilidad del Centro Mixto "Alfredo Corcho Cinta", municipio Cacocum. Para ello se utilizaron muestras de tutores, docentes y estudiantes de dicho centro, con el propósito de explorar las deficiencias teóricas y metodológicas que poseen estos con relación al tratamiento de la práctica laboral que se realiza en la entidad productiva.

En el diagnóstico se emplearon los siguientes indicadores:

- Indicador 1. Conocimiento acerca de su preparación didáctica.
- Indicador 2. Motivación para conocer las características de los estudiantes a preparar.
- Indicador 3. Medios con que cuenta para realizar la preparación de los estudiantes.
- Indicador 4. Uso de recursos didácticos como libros de texto, cuadernos de modelo y de trabajo para el contador, guía de entrenamiento, resoluciones ministeriales, etc.
- Indicador 5. Inserción de la computadora y los Sistemas de Aplicación en la preparación didáctica.
- $\bullet$  Indicador 6. Uso del software educativo en la preparación didáctica.
- Indicador 7. Habilidades profesionales desarrolladas.
- Indicador 8. Seguimiento al aprendizaje práctico y a la evaluación sistemática de los estudiantes.

Estos indicadores poseen sus respectivas categorías evaluativos las cuales están dadas por:

## Alto: Tienen Medio: Tienen algún Bajo: No tienen

Para consolidar el trabajo con el diagnóstico se aplicó una encuesta a tutores y profesores y una entrevista a estudiantes, las cuales arrojaron los siguientes resultados que a continuación se exponen.

En la encuesta a tutores de la producción (anexo 2) se pudo constatar las siguientes:

### Debilidades:

- Poco conocimiento acerca de su preparación didáctica. Inadecuada motivación para conocer las características de los estudiantes a preparar.
- Desconocimiento de los medios con que cuenta para realizar la preparación de los estudiantes.
- Poco uso de recursos didácticos como libros de texto, cuadernos de modelo y de trabajo para el contador, guía de entrenamiento, resoluciones ministeriales, etc.
- Escasa inserción de la computadora y los Sistemas de Aplicación en la preparación didáctica.
- La no existencia de un software educativo para ser utilizado en la preparación didáctica.
- Escaso desarrollo de habilidades profesionales.
- Débil seguimiento al aprendizaje práctico y a la evaluación sistemática de los estudiantes.

## Fortalezas:

- Adecuado asesoramiento por parte del profesor a los tutores de la producción.
- Buen seguimiento al aprendizaje práctico y a la evaluación sistemática de los estudiantes.
- Se cumplen las normas técnicas de seguridad y salud en el trabajo.

Estas debilidades y fortalezas se pudieron extraer a partir del análisis que se realiza en la tabla y gráfico del anexo 3.

Con el objetivo de obtener información acerca de la preparación didáctica de los tutores de la producción para mejorar su desempeño en la formación de los Técnicos Medios en Contabilidad mediante el software educativo que sirve de eje conductor a la solución del problema se realizó una encuesta a profesores que atienden la Práctica Laboral (anexo 4), la cual arrojó los siguientes resultados:

- El 100% aseveran que la vía que utilizan para preparar a los tutores de las entidades productivas es la metodológica, solo emplean documentos que norman el trabajo metodológico para preparar a los tutores de las entidades productivas.
- El 80% nunca utiliza la computadora y los productos tecnológicos en la preparación de los tutores, solo a veces lo hace el 20% ya que no ven a estos recursos como medios de preparación.
- El 10% utiliza "El consultor electrónico" como página web en la preparación de los tutores ya que posee una amplia bibliografía de Contabilidad pero carece de documentos normativos.
- El 100% consideran que en las actividades del trabajo metodológico que desarrollan en su centro para preparar a los tutores de las entidades de la producción se conciben las que tratan aspectos teóricos sobre los productos tecnológicos como "El consultor electrónico", y se ofrecen sugerencias metodológicas para el uso de este, pues carecen de otro software educativo que satisfaga la demanda de la preparación didáctica de los tutores.

Por otra parte se realizó una entrevista a estudiantes de segundo año de la especialidad Contabilidad (anexo 5) con el propósito de conocer sus criterios sobre el desarrollo del proceso de enseñanza aprendizaje de la asignatura Práctica Laboral, con énfasis en el uso de la computadora y los productos tecnológicos, a través de la cual se constató que:

- El 100% consideran que las características que distingue la Práctica Laboral están dadas por el empleo de programas y aplicaciones informáticas para realizar el cálculo automático de los diferentes estados financieros.
- El 100% aseveran que el tutor de la Práctica Laboral utiliza frecuentemente la computadora en la preparación de los estudiantes, así como hacen alusión a las aplicaciones informáticas como el Microsoft Word, Excel y Access, y como producto tecnológico solo hacen referencia a "El consultor electrónico".
- El 100% se sienten orientados por el tutor para desarrollar exitosamente las actividades que incluyen su preparación para el trabajo con la computadora y los productos tecnológicos ya que se motivan al ver que el trabajo es más rápido y dinámico.
- El 85% consideran que los contenidos de la Práctica Laboral que le resultan de mayor complejidad son aquellos que tienen que ver con los estados financieros ya que es difícil realizar los cálculos, el 15% se refiere al uso de las aplicaciones informáticas.
- El 100% afirma que los medios que utiliza el tutor para desarrollar estos contenidos son las aplicaciones informáticas como el Microsoft Word, Excel y Access, y como producto tecnológico solo hacen referencia a "El consultor electrónico".
- El 100% afirma que semanalmente el tutor desarrolla la Práctica Laboral incluyendo la computadora y los productos tecnológicos.
- El 100% sugiere que para sentirse más orientado y motivado en la Práctica Laboral es necesario la utilización de otros productos tecnológicos que se adecuen al contenido que se le imparte.

A raíz de las insuficiencias encontradas en la preparación de los tutores de la producción, y como vía efectiva a la solución de la problemática existente se elaboró una multimedia como producto tecnológico y recurso didáctico, de la cual se hace referencia en el capítulo 2.

## **CAPÍTULO II**

# **MULTIMEDIA PARA CONTRIBUIR A LA PREPARACIÓN DIDÁCTICA DE LOS TUTORES DE LA PRODUCCIÓN EN LA ESPECIALIDAD DE CONTABILIDAD**

En este capítulo se valora el uso de las computadoras y el software educativo en el proceso de enseñanza-aprendizaje, después se dan a conocer las potencialidades que ofrece la multimedia a partir del estado final de la preparación didáctica de los tutores de la producción en la formación del Técnico Medio de Contabilidad, para llegar a una constatación de la efectividad de la propuesta y arribar a las conclusiones del capítulo.

#### **II.1. El software multimedia y sus fases de elaboración.**

Sobre esta base han surgido las llamadas Tecnologías de la Información y Comunicaciones (TIC), las cuales se han convertido en una indispensable herramienta para acelerar los procesos de producción y de enseñanza-aprendizaje, elevar la calidad de estos y convertirlos en procesos permanente de la sociedad. Además de contribuir a fomentar los procesos de investigación e innovación tanto para las entidades de producción como para las entidades educativas, en estas últimas en el ámbito curricular, metodológico, tecnológico y organizativo del proceso de enseñanza-aprendizaje.

Uno de los términos relacionados con las nuevas tecnologías y de uso más frecuente en los últimos años es la multimedia. Este término es tratado por varios autores tales como: Pere Marqués (s/f); Labañino Rizzo, C. A. y Del Toro Rodríguez, M. (2003); UNA (2007); Blanco Encinosa, Lázaro J. (2011).

Tanto es así, que en muchas ocasiones se considera como totalmente nuevo. En cierta oportunidad alguien señaló no sin razón, que hablar sobre multimedia es un poco como hablar del amor: todo el mundo está de acuerdo en que es algo bueno, todos lo quieren, todos quieren participar en él, pero todos tienen una idea diferente de lo que en realidad es.

Aunque en el ámbito educativo multimedia no es un término nuevo, aparece como resultado de la evolución impresionante que han tenido los medios de presentación de la información y las posibilidades que brinda para mejorar el proceso de enseñanza–aprendizaje. Esta palabra ha sido utilizada en la educación desde mucho antes que fuera incorporado al léxico de los soportes comunicativos.

Por ejemplo, se hablaba de programas de enseñanza multimedia que utilizaban la radio, la televisión y la prensa para alfabetizar o enseñar idiomas. Durante décadas han sido utilizados los llamados paquetes multimedia de uso didáctico que incluían cintas de audio o vídeo junto a materiales impresos con contenidos instructivos para desarrollar cursos de diferentes materias.

Labañino Rizzo, C. A. y Del Toro Rodríguez, M. (2003), aclaran que bajo el nombre de multimedia se agrupaban aquellos materiales que utilizaban más de un medio de comunicación para la presentación de la información. En la actualidad en informática se suele identificar como multimedia a la integración de dos o más medios de comunicación que pueden ser controlados o manipulados por el usuario en una computadora. O sea, es un sistema informático interactivo, controlable por el usuario, que integra diferentes medios como el texto, el vídeo, la imagen, el sonido y las animaciones.

La multimedia constituye un recurso tecnológico que exige en primer lugar de un hardware, un soporte físico material. Con este dato, podemos distinguir a este medio de enseñanza con el resto de los medios aunque sabemos que a través de él se debe cumplir con un objetivo común si relacionamos la problemática existente con el contenido del medio. Además es un medio que exige de algún tipo de sistema de símbolos, es decir, el medio representa a "algo" diferente de sí mismo. Posee un referente que es simbolizado en el medio a través de ciertos códigos.

Para un colectivo de autores de la Universidad Nacional Abierta (UNA), (2007), el software multimedia es una herramienta de apoyo que permite hacer presentaciones que incluyen elementos como texto, sonido, video e imágenes, las cuales contribuyen al desarrollo del pensamiento creativo, el aprendizaje significativo y la comunicación interactiva. En este sentido el docente de hoy, en su praxis educativa, tiene que elaborar materiales usando sistemas multimedia que le permitan mediar efectiva y eficientemente los contenidos de manera creativa, clara, precisa y concreta a una audiencia específica.

Sin embargo, en Revista Giga, (número 3, 2004) se expone que el software multimedia es una combinación de imágenes estáticas y móviles, sonido, música y palabras, especialmente en ordenadores o entretenimiento, es aquello que se expresa, transmite o percibe en varios medios.

Para Blanco Encinosa, Lázaro J. (2011), no es más que una combinación de textos, gráficos, imágenes fijas y en movimiento, y sonidos. Surge con las posibilidades del procesamiento de múltiples representaciones informativas de las computadoras modernas, lo que se conoce como multimedia. Los hipermedias, o para llamarles por su nombre más comercial, las multimedias, crean más posibilidades de comunicación entre las máquinas y el ser humano, y abren la era de la revolución en la enseñanza y el aprendizaje, a través del establecimiento de conexiones entre los elementos informativos. Se crea una amplísima red de textos y otros tipos de información, asociados a todas las ramas del conocimiento.

En correspondencia con este criterio, y añadiendo que la utilización del vocablo se hace extensible para dejar clara las características tanto de hardware como del software. Así, cuando se dice que un software es multimedia, se refiere a la capacidad de poseer las características antes señalas, al utilizar diferentes medio e interactividad. La dosificación adecuada de estos recursos en cualquier producto de comunicación es de vital importancia para lograr ubicar en primer plano los elementos informativos de máximo interés a ser transmitidos para los usuarios.

Por otra parte, existen criterios de que las multimedias son medios de enseñanza, para lograr la aseveración de lo planteado, debemos tener en cuenta sí la del software multimedia constituye o no un medio de enseñanza. Para ello debemos analizar qué es un medio de enseñanza.

González Castro, V. (1986), plantea que los medios de enseñanza son todos aquellos componentes del proceso docente educativo que sirven de soporte material a los métodos de enseñanza para posibilitar el logro de los objetivos planteados.

Los medios de enseñanza no son entes abstractos, sino materiales concretos y objetivos cuya función didáctica se materializa en el marco concreto de la clase. Más aún, es en ella donde se logra el momento culminante de un proceso que se inició desde la selección de los objetivos. No basta con el interés de utilizar correctamente los medios de enseñanza; es necesario disponer de una serie de recursos elementales, instalaciones apropiadas y un caudal de experiencias y conocimientos pedagógicos, sin los cuales su uso óptimo resulta imposible.

Escudero (s/f), plantea que los medios de enseñanzas son cualquier recurso tecnológico que articula en un determinado sistema de símbolos ciertos mensajes con propósitos instructivos.

Para Castellanos, D. (2001), los medios o recursos didácticos, representan el componente que sirve de apoyo a la dinámica del proceso de enseñanza aprendizaje, con la finalidad que los estudiantes se apropien de los contenidos.

Sin embargo Addine Fernández, F. (2004), los medios de enseñanza constituyen el soporte material de los métodos y responden a la pregunta: ¿Con qué?, y están conformados por un conjunto, con carácter de sistema, de objetos reales, de sus representaciones e instrumentos que sirven de apoyo material para la consecución de los objetivos.

Para la autora del presente trabajo, los medios de enseñanza son componentes materiales del proceso docente educativo con el que los estudiantes realizan en el plano externo las acciones físicas específicas dirigidas a la adquisición de los conocimientos y el desarrollo de habilidades.

Otros autores aseveran que las multimedias deben considerarse como software educativo ya que tienen particularidades para ser empleadas en el Proceso de Enseñanza Aprendizaje (PEA), por lo que ha generado también un considerable número de estudios teóricos y sobre el mismo se ha dado diferentes clasificaciones.

Es indiscutible que el término, de uso reiterado, no deja de tener interés para este trabajo de tesis, por lo que de acuerdo con lo que plantea Galvis P. y Alvaro H. (2000), el cual define como software educativo "a aquellos programas que permiten cumplir o apoyar funciones educativas". En esta categoría se incluyen aquellos softwares que fueron diseñados para el cumplimiento de tareas no precisamente educativas, tales como: manejadores de bases de datos para el apoyo a investigaciones, etc.; aunque en nuestro curso nos referiremos, cuando no hagamos referencia a lo contrario, a aquellos programas que fueron diseñados para el cumplimiento de funciones dentro del proceso de enseñanza-aprendizaje.

Como parte integrante del sistema de conocimientos que debe poseer el docente para que pueda realizar un uso eficiente de los software educativo, el dominio de diferentes tipologías que sirven para la clasificación de estos medios juega un papel esencial, pues el conocer el contenido de la materia que se desea transmitir y el nivel de los destinatarios no es suficiente para realizar una correcta selección de los materiales a emplear.

Dwyer (1974), Citado por Panqueva (2000), clasifica los Materiales Educativos Computarizados (MECs) o software educativo, según el enfoque que predomina en ellos, en algorítmicos y heurísticos. En el primero de los casos agrupa al software educativo en el que predomina el aprendizaje por vía de la transmisión de conocimientos, donde el rol del estudiante es asimilar al máximo lo que se le transmite, considerando en este enfoque a los sistemas tutoriales y los de ejercitación y práctica. Para el caso de los heurísticos agrupa dentro de estos a aquellos en los que predomina el aprendizaje "experiencial" y por descubrimiento al facilitar la exploración, señalando como integrantes de este grupo los simuladores, juegos educativos, micromundos exploratorios, lenguajes sintónicos y sistemas expertos.

Alessi y Trollip (1985), clasifican el software educativo en cinco grandes grupos, a partir de las cuatro fases que para estos autores deben formar parte del proceso de instrucción, que son: presentación de la información, guía del estudiante, práctica o entrenamiento y evaluación. Así, ellos clasifican el software educativo en: tutoriales, entrenadores, simuladores, juegos y evaluadores.

Para ambos autores los tutoriales son aquellos softwares educativo dedicados a dar cumplimiento a las dos primeras fases del proceso de instrucción, es decir, sirven para la presentación de información y la guía del estudiante. Estos constituyen programas que en mayor o menor medida dirigen, tutorizan, el trabajo de los alumnos. Pretenden que, a partir de unas informaciones y mediante la realización de ciertas actividades previstas de antemano, los estudiantes pongan en juego determinadas capacidades y aprendan o refuercen unos conocimientos y/o habilidades.

Sin embargo cuando se limitan a proponer ejercicios de refuerzo sin proporcionar explicaciones conceptuales previas se denominan programas tutoriales de ejercitación, como es el caso de los programas de preguntas (drill&practice, test) y de los programas de adiestramiento psicomotor, que desarrollan la coordinación neuromotriz en actividades relacionadas con el dibujo, la escritura y otras habilidades psicomotrices.

Mientras que los entrenadores son los diseñados para ejecutar la tercera fase de este proceso, es decir, la práctica, mientras que los evaluadores son aquellos softwares educativo pensados para cumplimentar la cuarta fase, es decir, la evaluación. Por su parte, tanto los software educativo en forma de juegos o simuladores, pueden ser empleados para dar cumplimiento a cualquiera de las cuatro fases antes descritas.

Estos últimos presentan un modelo o entorno dinámico (generalmente a través de gráficos o animaciones interactivas) y facilitan su exploración y modificación a los alumnos, que pueden realizar aprendizajes inductivos o deductivos mediante la observación y la manipulación de la estructura subyacente; de esta manera pueden descubrir los elementos del modelo, sus interrelaciones, y pueden tomar decisiones y adquirir experiencia directa delante de unas situaciones que con frecuencia resultarían difícilmente accesibles a la realidad (control de una central nuclear, contracción del tiempo, pilotaje de un avión...).

En correspondencia con el anterior criterio y añadiendo otros tipos de software educativos, Marquès, P. (s/f) hace referencia a las bases de datos y a los constructores, aunque hace empeño en programas herramientas que proporcionan un entorno instrumental con el cual se facilita la realización de ciertos trabajos generales de tratamiento de la información: escribir, organizar, calcular, dibujar, transmitir, captar datos...

Las bases de datos proporcionan unos datos organizados, en un entorno estático, según determinados criterios, y facilitan su exploración y consulta selectiva. Se pueden emplear en múltiples actividades como por ejemplo: seleccionar datos relevantes para resolver problemas, analizar y relacionar datos, extraer conclusiones, comprobar hipótesis.

No siendo así con los constructores ya que estos tienen un entorno programable. Facilitan a los usuarios unos elementos simples con los cuales pueden construir elementos más complejos o entornos. De esta manera potencian el aprendizaje heurístico y, de acuerdo con las teorías cognitivistas, facilitan a los alumnos la construcción de sus propios aprendizajes, que surgirán a través de la reflexión que realizarán al diseñar programas y comprobar inmediatamente, cuando los ejecuten, la relevancia de sus ideas.

Del anterior análisis se llega a la conclusión que "La clasificación del software educativo, se puede realizar a partir de diferentes criterios. Así, el software multimedia constituye un software educativo que puede clasificarse según: los contenidos, los destinatarios, su estructura, sus bases de datos, los medios que integra, su "inteligencia", los objetivos educativos que pretende facilitar, las actividades cognitivas que activa, el tipo de interacción que propicia, su función en el aprendizaje, su comportamiento, el tratamiento de errores, sus bases

psicopedagógicas sobre el aprendizaje, su función en la estrategia didáctica y su diseño.

La autora del presente material, considera que el software multimedia se puede contemplar tanto un medio de enseñanza como un software educativo ya que constituye un importante recurso que facilita el trabajo individual y en equipo, retroalimentándolos y evaluando lo aprendido, a través de estos, podemos demostrar el problema como tal en un espacio de tiempo reducido.

Cuando sólo se usa la potencialidad multimedia para ofrecer una información en la que el usuario no participa de manera activa, es decir, a lo sumo la pone en marcha, estamos ante una presentación multimedia. Si por el contrario, el usuario va a interactuar con el sistema de forma tal que él pueda elegir la forma de presentación de la información, si se le ofrecen alternativas por parte del sistema atendiendo a su actuación, se dice que el sistema dispone de interactividad.

Para que una aplicación multimedia cumpla eficientemente su papel pedagógico, la información brindada por ésta debe ser integrada atendiendo a determinadas premisas, entre las que se pueden citar: visualización atractiva, coherencia entre la información textual y gráfica, evitar la monotonía y el tedio, accesibilidad, variedad, versatilidad e interactividad.

Este último es un concepto de particular importancia para la integración multimedia y se entiende básicamente como el control en tiempo real de un dispositivo o proceso. Luego, la interacción es la capacidad del usuario de relacionarse con un sistema, con vistas a modificar en todo momento sus parámetros de funcionamiento; actividad que incluye, además, la posibilidad de controlar la navegación, es decir, decidir en qué parte de la aplicación se quiere estar y qué acciones se desean desarrollar. Requiere el empleo de dispositivos de entrada, como son el teclado y, sobre todo, el ratón.

No podemos confundirnos y pensar que la posibilidad de hacer un conjunto de clics transforma una presentación multimedia en interactiva. No se trata sólo de propiciar respuestas motoras sino también la realización por parte del alumno de actividades mentales que desarrollen la imaginación y la improvisación ante situaciones nuevas,

que expresen sentimientos y opiniones, que desarrollen su inteligencia y su pensamiento lógico, etc.

Para el logro de estos objetivos deben ejecutarse un sistema de acciones previas que incluye la organización, planificación, así como el análisis detallado sobre la obtención y recolección de la información. En esta etapa se concibe y proyecta la organización estructural y funcional de la multimedia; su estructura de navegación, que dependerá fundamentalmente de la organización de la información que se ha de presentar y como se quiere que ésta llegue a los usuarios.

Rada Cadena, D. M. & Peñalver, L. E. (2007), aseguran que para elaborar un software multimedia se requiere que metodológicamente se sigan ciertas fases: planificación; análisis y toma de decisiones; tema; título del programa; finalidades; audiencia; recursos; requerimientos del software; duración: de las fases de diseño didáctico, técnico y de producción; control de recursos.

Sin embargo, Valverde (1999-2007) sugiere cinco pasos:

- 1. Análisis: se estudia la situación educativa para identificar necesidades y proponer soluciones específicas a los problemas detectados.
- 2. Determinación de requerimientos: se establece el tipo de material a desarrollar y los requerimientos de equipos, materiales y recursos disponibles.
- 3. Diseño pedagógico: (a) se determina el tema a tratar y la extensión de su alcance, (b) se hace la selección del título a utilizar, (c) se plantean los objetivos, (d) se seleccionan los contenidos de acuerdo con el alcance, (e) se determinan las secuencias de aprendizaje; (f) se clasifican y organizan los contenidos.
- 4. Diseño multimedia: (a) el diseño de la información comprende el bosquejo de la estructura y la elaboración de un mapa de navegación; (b) el diseño de la comunicación se refiere al esbozo de la interfaz, la determinación de los controles de navegación (botones, opciones de menú, zonas activas de pantalla o hipertexto), el establecimiento de los tipos de acción, y el croquis de los tipos de pantalla.

5. Diseño computacional: (a) se elaboran los guiones; (b) se determina el equipo necesario para llevar a cabo el desarrollo; (c) se selecciona el software y el tipo de archivos que será necesario utilizar.

Todo software debe ser sometido a una prueba y por lo tanto está sujeto a cambios dependientes de la validación lo que será realizado, delineamos a continuación los pasos a seguir: guión, registro, creación, imagen, sonido, ensayo del producto, prueba piloto, evaluación diagnóstica, guía didáctica, orientaciones al usuario, uso pedagógico, implantación por el usuario, evaluación, evaluación antes del uso, evaluación luego del uso.

### **II.2. Descripción de la multimedia "Multitutor".**

MultiTutor es una multimedia que tiene un propósito específico, dirigido a favorecer la preparación didáctica de los tutores de la producción en la formación del Técnico Medio de la especialidad Contabilidad. Aun cuando existen otros productos informáticos pero no dirigidos con esta finalidad, esta se encuentra claramente formulada a través de las diferentes pantallas que brindan toda la información necesaria para propiciar un clima de aprendizaje.

Con ella se pretende preparar a los tutores de la producción en aquellos elementos didácticos para orientar a los estudiantes de la especialidad Contabilidad, así como lograr que estos se apropien de toda la información posible para que puedan vincular sus conocimientos con la práctica, favoreciendo la formación y contribuyendo al desarrollo de una cultura general integral en los estudiantes.

Su interfaz permite una comunicación eficaz y sencilla. De su calidad depende en gran medida su aceptación por parte de los tutores de la producción, al brindar la posibilidad de crear el tiempo, el espacio, visualizar objetos y además introducir estímulos emocionales.

La información que se presenta (conceptos, definiciones, resultados, imágenes, videos y explicaciones) tiene rigor y precisión en correspondencia con los usuarios a los que va dirigida, así como se hace énfasis en aspectos relevantes de acuerdo con los objetivos planteados para favorecer la preparación didáctica de los tutores de la producción en la formación del Técnico Medio de la especialidad Contabilidad; y se usa una terminología correcta y vigente.

La multimedia "MultiTutor" está estructurada en cuatro módulos:

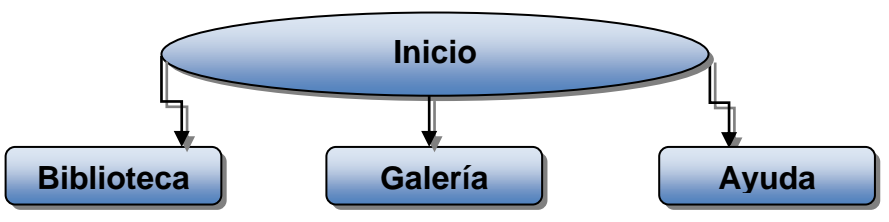

- 1. Módulo principal de **"Inicio"**, permite la presentación de la multimedia a través de un texto de bienvenida, así como acceder a los restantes módulos.
- 2. Módulo **"Biblioteca"**, donde se encuentra algoritmizada la estrategia pedagógica a seguir para prepararse didácticamente en cuestión de materia. Consta de una base de conocimientos que se encuentra organizada y se puede extraer con facilidad la información que se necesite en cada momento.
- 3. Módulo **"Galería"**, está constituido por una galería de imágenes y otra de videos, ambas están dotadas respectivamente de una gama de imágenes y un video relacionado con la preparación didáctica de los tutores.
- 4. Módulo "**Ayuda"**, donde se brinda la ayuda para que los tutores interactúen con el resto de los módulos de la multimedia.

## **Módulo principal de inicio**

Esta página cuenta con una barra de título la cuál muestra el nombre de la multimedia, así como los botones de minimizar, maximizar y cerrar. Un banner con diferentes imágenes que representan parte de la información que se muestra en la misma, los botones: Biblioteca, Galería y Ayuda que permiten acceder a estos módulos, un texto de bienvenida y una imagen en la parte superior, otra en la superior derecha que representa a los tutores de la producción y un fondo transparente que incorpora elementos de la Contabilidad.

Los botones que permiten la navegación por la multimedia se detallan a continuación:

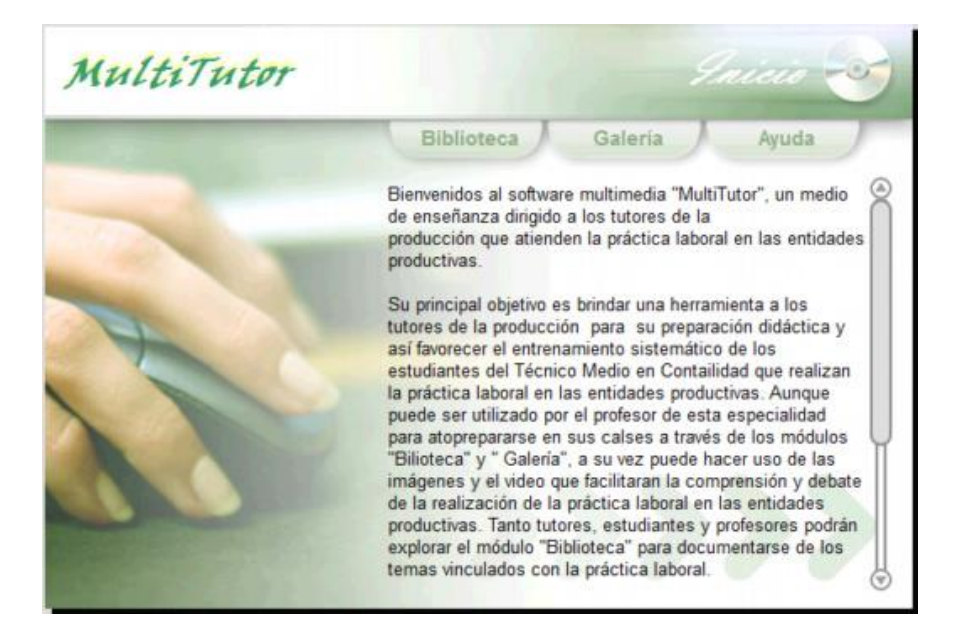

## **Módulo Biblioteca**

En este módulo se encuentra algoritmizada la estrategia pedagógica a seguir para que los tutores se preparen didácticamente en cuestión de materia. Consta de una base de conocimientos que se encuentra organizada por temas relacionados con la didáctica y la pedagogía, resoluciones ministeriales y trabajos de tesis de maestrías que posibilita la extracción de la información que se necesite en cada momento para la autopreparación de los tutores.

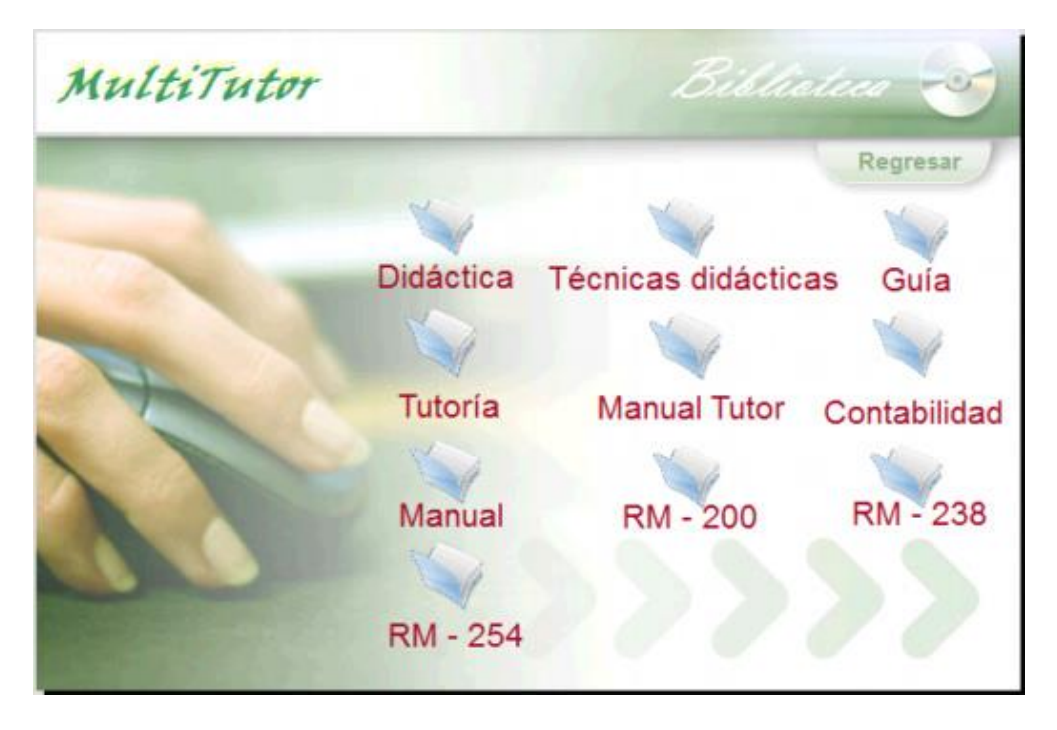

Para acceder a los temas simplemente se puede desplazar con el mouse, al ubicarse encima de un botón se muestra el cursor el cual guía la selección, para ver el contenido de cada botón haga clic primario. Para desplazarse por el documento lo puede hacer por la barra de desplazamiento que se muestra a la derecha o mediante la rueda del mouse siempre que se haga clic con anterioridad en el documento.

Si selecciona el documento o parte del mismo mediante el clic secundario puede copiar la información que se muestra, imprimirla, seleccionar todo el documento o ver vista previa de impresión.

### **Módulo Galería**

En esta pantalla existen dos botones, el primero muestra las imágenes y el segundo muestra un video relacionado con la preparación didáctica de los tutores de la producción y el desarrollo de la práctica laboral de las entidades productivas.

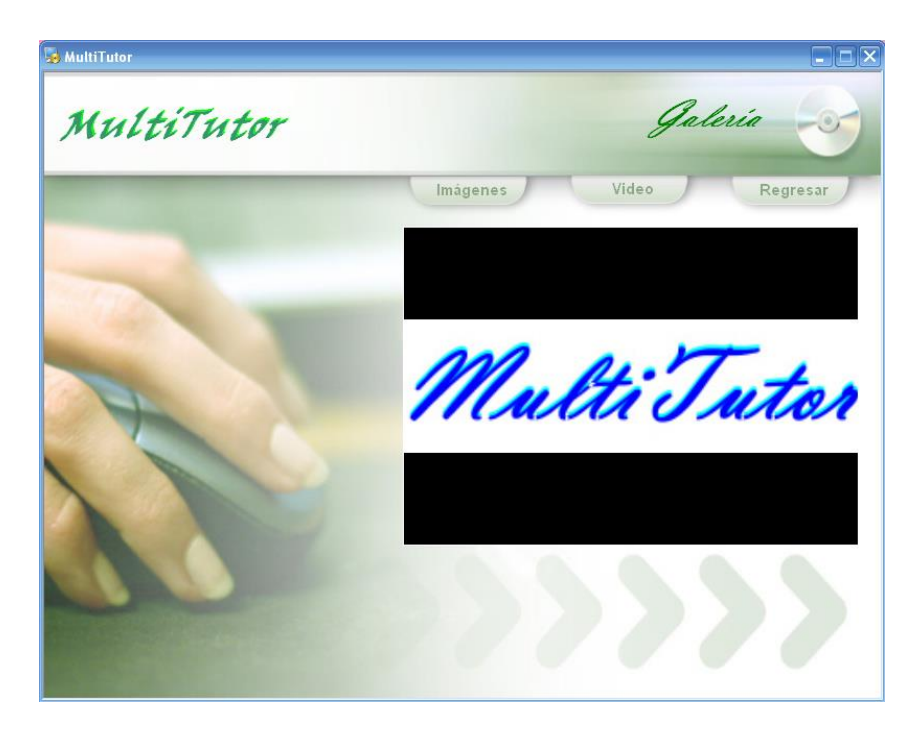

Para acceder a la galería de imágenes solo se debe dar clic primario en el botón Galería de imágenes lo que permitirá visualizarlas.

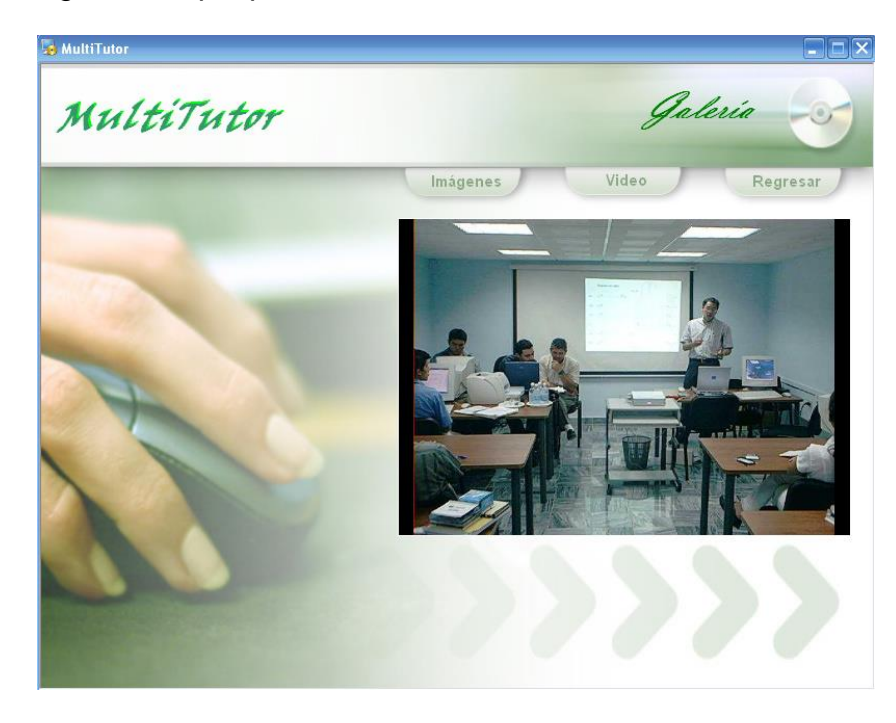

Para acceder al video se emplea el mismo procedimiento que el anterior, lo que facilitará su visualización.

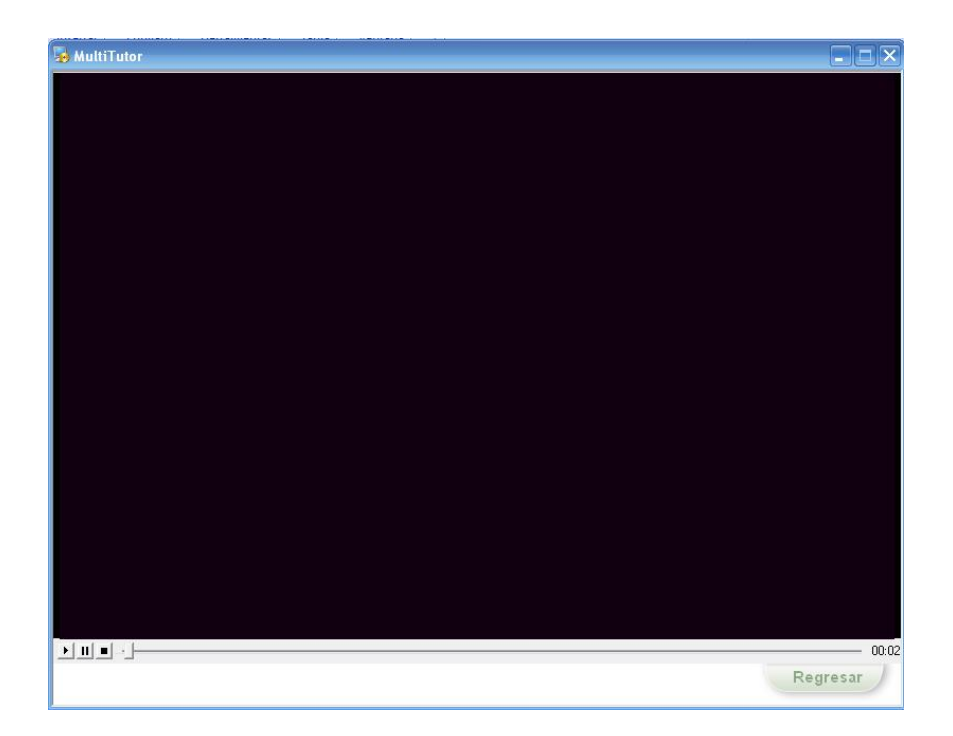

Para salir de esta pantalla debe de dar clic en el botón de navegación "regresar" o de lo contrario, si desea salir de la multimedia tan solo puede dar clic en el botón cerrar de la ventana.

## **Módulo Ayuda**

Este módulo les brinda la ayuda a los tutores para que estos interactúen con el resto de los módulos de la multimedia, por medio de una explicación detallada de los diferentes procedimientos para acceder a los módulos.

### **II.3. Características específicas de MultiTutor.**

Con el objetivo de evaluar los criterios de calidad que posee la multimedia "MultiTutor" se tuvo en cuenta los requisitos encontrados en la literatura señalados por varios autores que han tratado el estudio de la calidad de un software y validada por el Departamento de software educativo de la Universidad de Holguín.

La multimedia se encuentra dentro de los tutoriales ya que es un software que trata de emular la acción del profesor para preparar a los tutores de la producción que permitan apropiarse de métodos y técnicas que orienten a los estudiantes en su práctica laboral, propiciando un clima agradable y dinámico, por lo que tiene una intención docente, didáctica y orientadora.

Con su puesta en práctica, se pueden consultar los diferentes módulos que la integran, lo que permitirá en gran medida consolidar una gama de contenidos relacionados con la Contabilidad, lo que favorecerá el desarrollo de habilidades informáticas a través de la interacción con el medio.

En la revisión de los documentos se observó que no existen errores gramaticales u ortográficos. Existe correspondencia entre la información que se ofrece y el nivel de partida que se exige como prerrequisito en la interacción con la multimedia. Su orientación hacia la preparación didáctica de los tutores de la producción en la formación del Técnico Medio de la especialidad Contabilidad y a la vez promueve el fortalecimiento de valores acordes a los principios de nuestra sociedad socialista. Posee información detallada de sus características, forma de uso y posibilidades didácticas, la cual se encuentra en las diferentes pantallas y visualizaciones, con una presentación agradable, con textos legibles y adecuados a sus destinatarios.

Los documentos e información que posee la multimedia es actualizada y tomada de bibliografías especializadas en las temáticas que se abordan, lo que puede servir como referencia bibliográfica en la especialidad de Contabilidad que se cursa en la ETP, lo que es de suma importancia por las condiciones socio-económicas de nuestro municipio y específicamente para la comunidad de Maceo donde se encuentra enclavada la escuela, por la necesidad de preparar a las nuevas generaciones para que ocupen puestos de trabajos en empresas dirigidas a la producción.

La información que se presenta en la multimedia (conceptos, definiciones, resultados, imágenes, videos y explicaciones) tiene rigor y precisión en correspondencia con los usuarios a que va dirigida, así como se hace énfasis en aspectos relevantes de acuerdo con los objetivos planteados para favorecer la preparación didáctica de los tutores de la producción en la formación del técnico medio de la especialidad Contabilidad; y se usa una terminología correcta y vigente.

49

Existe plena correspondencia entre objetivos, contenidos y métodos empleados en el tratamiento a los diferentes temas. Los conocimientos y habilidades adquiridas por los usuarios con la multimedia pueden aplicarse a otras áreas del saber tales como: la estadística y la informática. Además se sistematiza e integra las cualidades, patrones y normas de conducta social que identifican a los usuarios con los principios de la moral socialista hacia la educación económica y ambientalista.

La multimedia posee fiabilidad funcional pues se ejecuta de manera consistente en condiciones normales y no muestra mensajes de error, todos sus servicios y funcionalidades previstos se comportan de manera consistente (búsqueda, navegación, presentación de medios, copia). Esta puede ser ejecutada en las configuraciones de las computadoras que poseen las empresas, así como en los laboratorios que se encuentran en las escuelas, para lo cual permite instalarse totalmente en el disco duro y correr de forma independiente al CD-ROM o de otro dispositivo de almacenamiento.

Su fiabilidad psicopedagógica se pone de manifiesto en su eficacia instructiva, pues se garantiza el logro de los objetivos, dado en la asimilación de la información presentada, por el desarrollo de las habilidades y capacidades que sistematiza y por la estrategia de aprendizaje que se manifiesta, lo que permite transitar progresivamente de la orientación visual.

El software condiciona en el usuario los estímulos visuales y auditivos que permiten ampliar las reservas de representación, dadas en espacio, tiempo y movimiento, y la atención, concentración y estabilidad de éstas. Propicia facilidades de percepción en cuanto a integridad, objetividad, constancia, selectividad y capacidad de observación. Son adecuadas las vías de comunicación del usuario con la multimedia, acciones motoras con el mouse, teclas y otros recursos como la comunicación simbólica, lectura, escritura, auditiva.

Esta resuelve de forma creativa, un conjunto de tareas para poder contribuir con efectividad a la preparación de los tutores de la producción en aquellos elementos didácticos para orientar a los estudiantes de la especialidad Contabilidad, revela la

importancia práctica del conocimiento, al garantizar una anticipación del logro efectivo. Sus exigencias al pensamiento del usuario es manipulativo, pues exige sólo operaciones con objetos, desplazamientos espaciales con el mouse, requiere capacidad de reacción, distinción visual de objetos o situaciones, se propician niveles de ayuda, profundidad, amplitud, flexibilidad, fluidez y rapidez.

Provoca estados afectivos adecuados en los usuarios, en correspondencia con la concepción ética de nuestra sociedad, con los valores que defendemos, incluye vivencias afectivas que se provocan, estados de ánimo adecuados, cualidades volitivas que propician la decisión, perseverancia, firmeza y autodominio en sus relaciones con el medioambiente. Despierta y fortalece intereses hacia la búsqueda de información y el empleo de los contenidos recibidos en su modo de actuación.

La multimedia propicia la motivación del usuario por el proceso de enseñanzaaprendizaje bajo un espacio para la lectura de textos e información actualizada sobre temas de Contabilidad, Estadística e Informática. Además permite la comunicación con los usuarios al poseer una interfaz amigable, intuitiva, transparente, de fácil manejo, el sistema de códigos empleado es claro, sin interferencias, la redundancia y superposición de canales verbales, iconográficos, auditivos, sensoriales. La estructuración del programa permite acceder sin dificultades a sus diferentes componentes.

El empleo de la multimedia está avalada por necesidades de índole psicopedagógica y los medios empleados están armónicamente distribuidos, sin sobrecargar la pantalla, la navegación por la multimedia se produce siempre sin pérdida de la orientación, ofrece diferentes niveles y tipos de ayuda en dependencia de la complejidad situacional que se presente.

Entre los servicios informáticos que provee se encuentran: selección y exportación de información, galerías de imágenes y videos. Por su valor motivacional estimula su utilización y no agota rápidamente sus posibilidades y variantes, hace que el tutor sea un ente activo en el proceso de enseñanza-aprendizaje, a través de un formato variado y una interacción que en su conjunto resulta de ayuda para mantener el interés por prepararse en materia didáctica.

La multimedia proporciona una serie de posibilidades al ser utilizada por el profesor y el tutor, tales como*:*

- 1. Autoprepararse para orientar el estudio independiente o la tarea que puede consistir en la toma de notas, la búsqueda, selección y extracción de contenidos con vistas a un debate y la realización de algún procedimiento, método o técnica.
- 2. Tomar las imágenes y videos para utilizarlos en la práctica como medio de enseñanza para explicar un proceso e ilustrarlos con ejemplos concretos.
- 3. Desarrollar las actividades prácticas previo a su orientación y ejecución.
- 4. Controlar la autopreparación del estudiante y que tenga un seguimiento de su estado de preparación.
- 5. Conocer la motivación de los estudiantes hacia la especialidad.

Por otra parte también le posibilita al estudiante que:

- 1. Consulte el contenido y se autoprepare en función de sistematizar, profundizar y ejercitar el sistema de conocimientos referidos a la Contabilidad.
- 2. Se ejercite y se prepare en temáticas relacionadas con la Contabilidad a través de los diferentes textos.
- 3. Lean los conocimientos incluidos en el software lo que les favorecerá su comprensión, así como desarrollar actividades prácticas.
- 4. Visualizar fotos y videos para facilitar todo el proceso de Formación Laboral.
- 5. Conocer acerca de los procedimientos estadísticos e informáticos más utilizados para trabajar con la Contabilidad, los cuales constituyen una forma de educar y elevar su cultura.

La interfaz de la multimedia permite una comunicación eficaz y sencilla. De su calidad depende en gran medida su aceptación por parte de los tutores de la

producción, al brindar la posibilidad de crear el tiempo, el espacio, visualizar objetos y además introducir estímulos emocionales.

El medio de enseñanza cumple con las siguientes funciones:

- 1. Función informativa, referencial y explicativa: se desarrollan contenidos del currículo con criterios pendientes a lo formal y sistemático.
- 2. Función motivadora y de animación: encaminada a provocar emociones y afectos. Se pretende influir en la voluntad de los tutores para motivarlos hacia un tema específico y prepararlos para la Práctica Laboral.
- 3. Función evaluadora de conocimientos: al interactuar el tutor con las actividades metodológicas que posee los materiales digitalizados y evalúa la apropiación de conocimientos.
- 4. Función del medio como espejo del tutor: la ergonomía del medio permite una mejor movilidad y exploración mediante una auto-observación propiciando el autoconocimiento, la reflexión y la metacognición.

La multimedia posee las siguientes características pedagógicas y funcionales:

Facilidad de instalación y uso*.*

Posee un ambiente agradable, fácil de usar y es autoexplicativa, de manera que los tutores puedan utilizarla sin tener que realizar una exhaustiva lectura de los manuales ni largas tareas previas de configuración. Además, permite que se conozca en todo momento el lugar del programa donde se encuentra y las opciones a su alcance para moverse según sus preferencias.

Versatilidad didáctica.

Brinda una respuesta a las diversas necesidades educativas y en el entorno (entidad productiva donde se realiza la práctica, conferencia con un único ordenador, trabajo individual, etc.), ofrece prestaciones tales como: poder ajustarse al ritmo de aprendizaje de los estudiantes; es abierto, permite a los tutores la fácil modificación de los contenidos de acuerdo a sus necesidades; incluir un sistema de evaluación y seguimiento que proporcione informes de las actividades metodológicas realizadas por cada tutor; promueve el desarrollo de actividades complementarias con otros materiales relacionados con la Contabilidad. Posee capacidad de motivación al despertar la curiosidad y mantener la atención y el interés de los tutores.

Adecuación a los destinatarios.

Se adecua a su principal destinatario, teniendo en cuenta sus características: desarrollo cognitivo, capacidades, intereses, necesidades. Esta adecuación se manifiesta, entre otros, en los siguientes ámbitos: contenidos (extensión, estructura y profundidad, vocabulario); actividades (tipo de interacción, duración, motivación, corrección y ayuda, dificultad), entorno de comunicación: pantallas (tamaño de letra, posible lectura de textos).

Potencialidad didáctica.

Ofrece varios módulos que permiten diversas formas de acercamiento al conocimiento y su transferencia y aplicación a múltiples situaciones; organizadores previos introductorios de los temas, ejemplos, síntesis, resúmenes y esquemas; diversos códigos comunicativos: verbales (convencionales, exigen un esfuerzo de abstracción) e icónicos (representaciones intuitivas y cercanas a la realidad); preguntas y ejercicios que orienten la relación de los nuevos conocimientos con los conocimientos anteriores de los tutores; adecuada integración de medias, al servicio del aprendizaje, sin sobrecargar. Las imágenes también aportan información relevante.

# **II.4. Constatación de la preparación didáctica de los tutores de la producción en la formación del Técnico Medio de Contabilidad y de la efectividad de la propuesta.**

Para constatar el estado final de la preparación didáctica de los tutores de la producción en la formación del Técnico Medio de Contabilidad se aplicó nuevamente la encuesta a tutores *(anexo 2)* comprobándose los resultados finales que se muestran en la tabla y gráfico del *anexo 6* después de ponerse en práctica el software multimedia propuesto. A su vez se pudo erradicar las debilidades existentes convirtiéndolas en fortalezas. En el anexo 7 se muestra la comparación del resultado obtenido en el diagnóstico inicial y final.

En la comprobación de la efectividad de la propuesta se realizó un instrumento (anexo 8), el cual se aplicó a la muestra integrada por 4 profesores y 8 tutores con la finalidad de analizar y evaluar el software multimedia.

Este instrumento de evaluación del software educativo consta de tres apartados principales claramente definidos: el que evalúa los aspectos generales del programa (elaborado por Rada Cadenas, D. M. (2007)), el que evalúa los aspectos técnicos y el los aspectos pedagógicos. Al final del instrumento se encuentra un apartado donde se pueden anotar aquellas observaciones y recomendaciones que se estimen pertinentes o relevantes para mejorar el software educativo.

A través de este instrumento aplicado a la muestra de docentes se pudo constatar que el software multimedia cuenta con lo siguiente:

 Posee adaptabilidad al nivel educativo, sus contenidos pueden ser usados de forma grupal, aunque los ejercicios se pueden realizar de forma individual, así como incluye documentación complementaria al presentar imágenes, materiales metodológicos, documentos normativos, entre otros, que regulan la Práctica Laboral en las entidades productivas.

En los aspectos técnicos se pudo observar que:

- No posee instrucciones para el acceso y control de la información, el tipo de acceso al contenido es mediante al clic. Posee calidad y relevancia de gráficos e imágenes, las animaciones, sonido y textos, con una buena sincronización imagen-sonido-texto, posibilidad de transformación por parte de estudiantes, aunque el profesor tendrá la oportunidad de modificar parte de la información que posee el software.
- Para su empleo, podrá ser grabada en el disco duro de la computadora (PC), o ser ejecutada de cualquier dispositivo de almacenamiento. Es necesario que la

PC cuente con los periféricos tales como: mouse, teclado y spiker, además con el monitor a una resolución de pantalla de 800x600 pixeles. Posee pantrallas de ayuda donde se explican cada una de las partes de la multimedia y las formas de uso.

 Presenta originalidad y uso de tecnología avanzada, mostrándose en su diseño. Promueve el uso de otros materiales: libros, imágenes, videos, exposición del profesor y el tutor. Posee facilidad o disponibilidad de soporte técnico.

En los aspectos pedagógicos se pudo observar que el 100% de la muestra seleccionada consideran muy adecuada la multimedia ya que:

- Posee buena capacidad de motivación (atractivo, interés); adecuación al usuario (contenidos, actividades); cantidad de información y datos; nivel de claridad de la información presentada; recursos para buscar y procesar datos.
- Posee variedad de actividades metodológicas para la preparación de los tutores que inducen a la búsqueda de información en la multimedia, lo que cubre los objetivos y los contenidos con un enfoque aplicativo/creativo.
- El estilo de redacción es adecuado a la edad del usuario y el grado de dificultad de las tareas está dado por el nivel de preparación alcanzado.
- Posee autorización y fomenta el autoaprendizaje al permitir tomar iniciativa y toma decisiones.
- Posibilidades de adaptación a diferentes usuarios, lo que facilita el trabajo cooperativo.
- Los contenidos son actuales, por lo que fomenta los valores humanos y sobre todo la laboriosidad y la solidaridad.
- Los recursos didácticos que utiliza son: introducción, tablas, imágenes, videos, ejercicios de aplicación y resúmenes/síntesis.
- Los esfuerzos cognitivos que exige son: control psicomotriz, buscar-valorar información, memorización-evocación, comprensión-interpretación,

comparación-relación, análisis-síntesis, razonamiento (deductivo, inductivo, crítico), pensamiento divergente / imaginación, exploración / experimentación, expresión (verbal, escrita, gráfica) / crear.

 La muestra seleccionada recomienda que al software multimedia se le deben introducir actividades de selección (simple o múltiple), de selección de verdadero o falso, de completar y de redacción, así como alguna que incluya los crucigramas.

La aplicación de la multimedia posibilitó favorecer la preparación didáctica de los tutores de la producción en la formación del Técnico Medio de la especialidad Contabilidad que se cursa en el Centro Mixto "Alfredo Corcho Cinta", municipio Cacocum, detectándose cambios cualitativos en los tutores y estudiantes, manifestado en el modo de actuación y en la calidad de aprendizaje.

De igual modo, incrementó la motivación hacia el estudio y profundización de temas relacionados con la Contabilidad, a través de la búsqueda de información que posee la multimedia. Esto permitió que los propios tutores se convirtieran en transmisores de conocimientos a los estudiantes, logrando la solución de problemas sencillos que se presentan en la vida cotidiana como expresión de los objetivos formativos que se aspiran en la ETP.

Se estimuló la creatividad e imaginación en los tutores y las relaciones interpersonales que establecen con los estudiantes se hicieron más afectivas y consecuentes con el entorno, reafirmándose sentimientos de pertenencia, al mantener una conducta responsable ante la sociedad, pues a través de las prácticas laborales se fomentó el desarrollo de habilidades profesionales y la formación de intereses propios de los estudiantes de la especialidad Contabilidad.

La multimedia, como medios de enseñanza resulta un eficiente auxiliar del tutor de la producción ya que contribuye a una mayor ganancia metodológica y a una racionalización de las actividades que realiza con los estudiantes de la Práctica Laboral. Su uso permitió agrupar una serie de factores presentes en otros medios, pero a la vez agregar otros hasta ahora inalcanzables, podemos citar los siguientes:

- Proporciona la interactividad con los tutores, retroalimentándolos y evaluando lo aprendido, a través de ella se demuestra el problema como tal y a su vez facilita un trabajo diferenciado, familiarizando al estudiante con los medios computarizados.
- Facilita las representaciones animadas y permite al usuario introducirse en las técnicas más avanzadas.
- Incide en el desarrollo de las habilidades a través de la ejercitación y facilita el trabajo metodológico y a la vez su tratamiento a partir de las actividades propuestas.
- Permite simular procesos complejos y reduce el tiempo que se dispone para desarrollar habilidades e impartir gran cantidad de conocimientos a los estudiantes.

#### **CONCLUSIONES**

La sistematización de los fundamentos teóricos referidos en la bibliografía especializada permitió establecer los presupuestos que desde el punto de vista fisiológico, filosófico, psicológico y pedagógico deben caracterizar la preparación didáctica de los tutores de la producción en la formación del Técnico Medio de la especialidad Contabilidad.

La exploración empírica realizada permitió revelar que la manifestación de insuficiencias está dada en la preparación didáctica de los tutores de la producción de manera que desempeñen con calidad sus funciones en la formación del Técnico Medio de la especialidad Contabilidad; estas estaban determinadas fundamentalmente por las dificultades en la Práctica Laboral de los estudiantes, sin el uso de la computadora y los productos tecnológicos, lo que carecían de recursos didácticos para concebirlos adecuadamente en el proceso de enseñanza aprendizaje de la especialidad.

MultiTutor es una multimedia que constituye una herramienta dirigida a favorecer la preparación didáctica de los tutores de la producción en la formación del técnico medio de la especialidad Contabilidad, esta posee materiales actualizados para desarrollar en los tutores una actitud acorde con la necesidad del entorno económico-social.

Su puesta en práctica permitió capacitar a los tutores de la producción en torno a los fundamentos teóricos y metodológicos esenciales para implementar adecuadamente la propuesta, además se pudo observar que los tutores se encuentran mejor preparados didácticamente de manera que desempeñen con calidad sus funciones en la formación del Técnico Medio de la especialidad Contabilidad, en los cuales se elevó la calidad de su desempeño, expresado en los resultados obtenidos en las diversas formas de evaluación aplicadas. Por otra parte, permitió a los estudiantes: incrementar el dominio de los conceptos y procedimientos relacionados con la Contabilidad, se aprovecharon las potencialidades de las TIC en función de elevar la preparación de los estudiantes y favorecer su Formación Profesional.

#### **RECOMENDACIONES**

Se recomienda:

- Determinar la necesidad del medio de enseñanza a partir del análisis y evaluación de los diferentes software educativos relacionados con el tema seleccionado.
- Utilizar el medio de enseñanza en la preparación didáctica de los tutores de la producción teniendo en cuenta sus características particulares, la edad, el desarrollo intelectual, la motivación ante el trabajo que desempeñan, sistema de conocimientos previos y sobre el idioma, rasgos de la personalidad, los factores biológicos y psicológicos que influyen para contribuir en el aprendizaje de los estudiantes, los valores asociados, entre otros elementos.
- Delimitar el alcance del contenido a tratar teniendo en cuenta el uso de técnicas participativas en las que intervengan expertos en la materia.

#### **BIBLIOGRAFÍA**

- Abreu Regueiro, R. (2004). Pedagogía Profesional: una propuesta abierta la reflexión y el debate. ISPETP. Folleto de la Maestría en Pedagogía Profesional. Ciudad de la Habana.
- Alessi S. M. & Trollip S. R. (1985). Computer-Based Instruction. Method and Development. Ed. Prentice Hall Inc., Englewood Cliffs, New Jersey.
- Álvarez de Zayas, C. (1992). Diseño Curricular de la enseñanza práctica. Ed. Pueblo y Educación. La Habana.
- Aróstica Lugones, Yanara M. y otros (2011). Reflexiones en torno a la sistematización teórica de la tutoría en condiciones de universalización y su contribución a la práctica investigativa de los docentes. Cuadernos de Educación y Desarrollo. Vol 3, Nº 27 (mayo 2011)
- Barceló Raberón, R. (2008). Propuesta de actividades metodológicas para preparar a los tutores que participan en la formación de los estudiantes que se insertan en las prácticas laborales. Tesis en opción al título académico de Máster en Ciencias de la Educación. Holguín.
- Bermúdez Morris, R. L. & Pérez Martín M. (2004). Aprendizaje formativo y crecimiento personal. Ed. Pueblo y Educación. Ciudad de La Habana.
- Bermúdez Sarguera, R. & Rodríguez Robustillo, M. (2009). Teoría y Metodología del aprendizaje. Ed. Pueblo y Educación, La Habana, 106 p.
- Blanco Encinosa, L. J. (2011). La informática en la dirección de empresa. Editorial Félix Varela, La Habana, p.82.
- Canetti de las Cuevas, J. (2013). Consultor Electrónico del Contador y el Auditor. CD ROOM (649 MB), producto de la Consultoría de Servicios Económicos de la Casa Consultora DISAIC. Ministerio de la Industria Sideromecánica, La Habana, Cuba.
- Chen Rodríguez, J. (2009). Manual para la preparación docente de los tutores designados por la empresa para atender las prácticas del Bachiller Técnico en Contabilidad. Tesis en opción al grado académico de Máster en Ciencias de la Educación, Holguín, 104 p.
- Chen Rodríguez, J. (2011). La preparación pedagógica de los tutores de las empresas en la especialidad de técnico en Contabilidad. Cuadernos de Educación y Desarrollo (eumed.net), revista académica de formato electrónico, Vol. 3, Nº 27, mayo 201. Madrid, España.
- Escudero, J. M. (1997). «Tecnología Educativa: algunas reflexiones desde la perspectiva de la innovación y la mejora de la educación», en ALONSO CANO, C. (Coord.): La Tecnología Educativa a finales del siglo XX: concepciones, conexiones y límites con otras disciplinas. Barcelona, Universidad de Barcelona, III Jornadas Universitarias de Tecnología Educativa.
- González Castro, V. (l986). Teoría y Práctica de los medios de enseñanza. Editorial Pueblo y Educación, Ciudad de La Habana.
- Hernández Fernández, A. M. & otros (2005): Didáctica de la formación profesional. ISPETP. Impresión ligera. Ciudad de La Habana.
- Hernández Sampier, R. (2004). Metodología de la Investigación (Parte 1). La Habana: Ed. Félix Varela, – 475 p.
- Labañino Rizzo, C. A. & Del Toro Rodríguez, M. (2003). Multimedia para la educación. Cómo y con qué desarrollarla. Ed. Pueblo y Educación, La Habana, p.17-20
- Labañino, C. & otros (2007). El software educativo en el contexto de la escuela cubana. En Memorias del Evento Internacional de Pedagogía 2007. Ciudad de La Habana.
- Lenin, V. I. (1976). "Materialismo y empiriocriticismo", en obras completas, Editorial Nacional de Cuba, Ciudad de La Habana, Cuba.
- León G., M. (2003). Modelo para la integración escuela politécnica mundo laboral en la formación de profesionales de nivel medio. Tesis en Opción al Grado Científico de Doctor en Ciencias Pedagógicas. ISP "Enrique J Varona", La Habana.
- Lorenzo Tamayo, W. (2009). Acciones para mejorar la preparación de los tutores de los bachilleres técnicos de Contabilidad en las empresas. Tesis presentada en opción al título académico de Máster en Ciencias de la Educación en la mención

Educación Técnica y Profesional. Universidad de Ciencias Pedagógicas "José de la Luz y Caballero", Holguín, 119 p.

- Marquès, P. (s/f). El software educativo. [Documento en línea] Disponible en: [http://www.lmi.ub.es/te/any96/marques\\_software/#capitol1\(](http://www.ucv.ve/edutec/Ponencias/60.doc)Consulta: 2014, 23 de septiembre).
- MINED (1995). Metodología de las actividades de formación y orientación profesional. Documentos normativos para el Sistema Nacional de educación. Impresora Gráfica del MINED. La Habana.
- MINED (2006). Reglamento para la planificación, organización, ejecución y control del trabajo de la capacitación y desarrollo de los recursos humanos, en las entidades productivas, RM 29/06.
- MINED (2009). Resolución Ministerial109/2009. Plan de Estudio para la formación del Técnico Medio, p.180
- MINED (2013). Resolución Ministerial 254/2013. Reglamento para la planificación, organización y desarrollo de las actividades prácticas en los centros docentes de la ETP y en las entidades de la producción o los servicios. Cap 4. Epíg 4.2
- Munder Quesada, O. I. (2010). Sugerencias metodológicas para favorecer las prácticas pre profesionales del técnico medio en formación de la especialidad Contabilidad en el Instituto Politécnico "Alfredo Corcho Cinta". Tesis presentada en opción al título académico de Máster en Ciencias de la Educación en la mención Educación Técnica y Profesional. Universidad de Ciencias Pedagógicas "José de la Luz y Caballero", Holguín, 86 p.
- Navarro Ponce C. T. (2010). Continuidad de estudios de la Educación Técnica y Profesional, Editorial Pueblo y Educación, La Habana, Cuba,- p1.
- Nieto, L. (2005). Bases conceptuales del software educativo cubano. Tecnología educativa: continuidad y ruptura histórica. En soporte digital. Villa Clara.
- Patiño Rodríguez, M. R. (1990). ¿Cómo la práctica profesional perfecciona la preparación del futuro trabajador? Editorial Pueblo y Educación. La Habana.
- Rada Cadena, D. M. & Peñalver, L. E. (2007). Diseño Didáctico del Multimedia "El Proyecto Educativo Integral Comunitario". Sin publicar [en línea]. Disponible en:

[http://groups.google.co.ve/group/telematica-equipo-m5;](http://groups.google.co.ve/group/telematica-equipo-m5) Consulta [2014, 14 de octubre].

- Rada Cadenas, D. M. (2007). Instrumento para el análisis y evaluación de los software multimedia educativos. Universidad Pedagógica Experimental Libertador-Instituto de Mejoramiento Profesional del Magisterio (UEPL-IMPM), República Bolivariana de Venezuela, 9 p.
- Rada Cadenas, D. M. (2007). Instrumento para el análisis y evaluación de los software multimedia educativos. Universidad Pedagógica Experimental Libertador-Instituto de Mejoramiento Profesional del Magisterio (UEPL-IMPM), República Bolivariana de Venezuela, 9 p.
- Rodríguez, L. & Nieto, L. (2008). El software educativo en el cambio de la educación del siglo XXI. ¿Tránsito hacia un nuevo paradigma? En soporte digital. Villa Clara.
- Torres Díaz, J. L. (2008). El mejoramiento del desempeño profesional del tutor responsabilizado con la formación docente en la Educación Técnica y Profesional. Tesis en opción al grado científico de Doctor en Ciencias Pedagógicas. ISP "José de la Luz y Caballero". Holguín.
- Torres Lima, P. G. (2009): Didáctica de las Nuevas Tecnologías de la Información y la Comunicación ISP "Félix Varela". Villa Clara. Documento digitalizado en formato doc.
- Torres Quevedo, G. (2008). La formación de competencias laborales del Bachiller Técnico en la especialidad Agronomía. Tesis en opción al grado científico de Doctor en Ciencias Pedagógicas. ISP "José de la Luz y Caballero". Holguín.
- Universidad Nacional Abierta (UNA), (2007). Diseño Multimedia, Aprendizaje Individual y Cooperativo. Curso de la Especialización en Telemática e Informática en Educación a Distancia [en línea]. Disponible en: [http://www.espaciovirtual.una.edu.ve/.](http://www.espaciovirtual.una.edu.ve/) Consulta [2014, 9 de octubre].
- Valdes Prieto, R. M. (2004). El profesor tutor y su papel en el proceso de universalización de los Institutos Superiores Pedagógicos.- Soporte Magnético.
- Valverde, J. (2007). Diseño y Elaboración de Materiales Didácticos Multimedia. Bloque temático 1 [en línea] Disponible en: [http://www.slideshare.net/jevabe/diseo](http://www.slideshare.net/jevabe/diseo-y-elaboracin-de-materiales-didcticos-multimedia/)[y-elaboracin-de-materiales-didcticos-multimedia/](http://www.slideshare.net/jevabe/diseo-y-elaboracin-de-materiales-didcticos-multimedia/) Consulta [2-10-2014]
- Yeseurt, M. & Justiniani, A. (1992). El tutor de las universidades cubanas. La Habana.
**Anexo 1.**

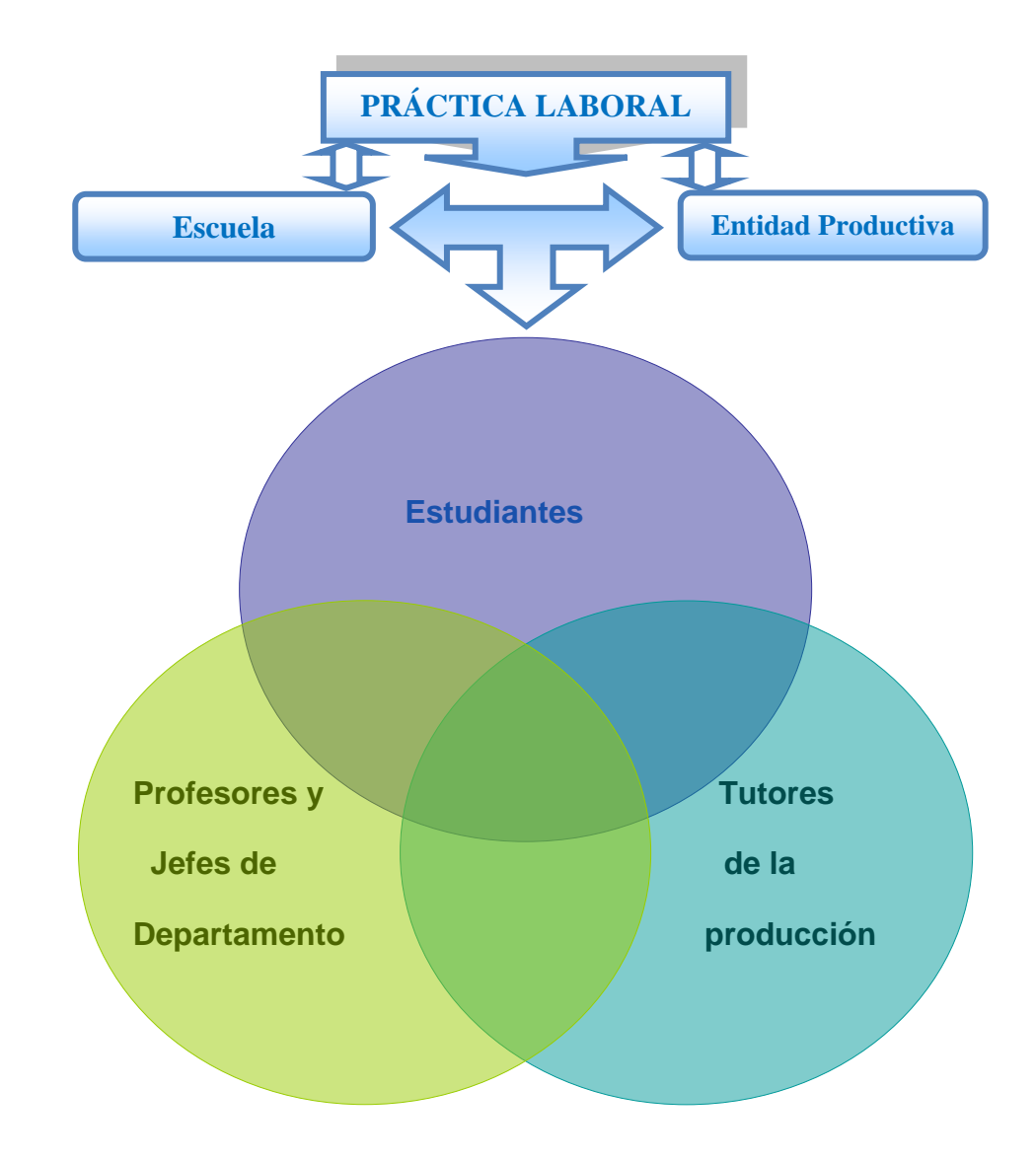

Fig.1. Articulación de la Práctica Laboral en las entidades productivas.

### **Anexo 2. Encuesta realizada a tutores de las entidades productivas.**

**Objetivo:** Obtener información acerca de la preparación didáctica de los tutores de la producción para mejorar su desempeño en la formación de los Técnicos Medios en Contabilidad mediante el software educativo que sirve de eje conductor a la solución del problema.

Compañero (a), como parte del esfuerzo por contribuir a la optimización de la práctica laboral que desarrollan los estudiantes de la carrera de Contabilidad en las entidades productivas se desarrolla una investigación acerca de su preparación didáctica para mejorar su desempeño en la formación de los Técnicos Medios en Contabilidad, por eso solicitamos de usted la mayor sinceridad y precisión al responder las siguientes interrogantes. Gracias por su cooperación.

Cargo: \_\_\_\_\_\_\_\_\_\_\_\_\_\_\_\_\_\_\_\_\_\_\_\_\_\_\_\_\_\_\_\_\_\_\_\_ Años de experiencia: \_\_\_\_\_\_\_

1) Conocimiento acerca de su preparación didáctica como tutor de la entidad productiva.

Alto Medio Bajo

- 2) Motivación para conocer las características de los estudiantes a preparar. Alto Medio Bajo
- 3) Medios con que cuenta para realizar la preparación de los estudiantes. Alto Medio Baio
- 4) Uso de recursos didácticos como libros de texto, cuadernos de modelo y de trabajo para el contador, guía de entrenamiento, resoluciones ministeriales, etc. Alto Medio Bajo
- 5) Inserción de la computadora y los Sistemas de Aplicación en la preparación didáctica.
	- Alto Medio Bajo
- 6) Uso del software educativo en la preparación didáctica. Alto Medio Bajo
- 7) Habilidades profesionales desarrolladas. Alto Medio Bajo
- 8) Asesoramiento por parte del profesor. Alto\_\_\_\_\_ Medio\_\_\_\_\_ Bajo\_
- 9) Seguimiento al aprendizaje práctico y a la evaluación sistemática de los estudiantes.

Alto Medio Bajo

10)Cumplimiento de las normas técnicas de Seguridad y Salud en el trabajo.

Alto\_\_\_\_ Medio\_\_\_\_ Bajo\_\_\_\_\_

11)Participación en las reuniones y preparaciones metodológicas que realiza la escuela.

Alto Medio Bajo

# **Anexo 3. Tabla y gráfico que muestra el estado inicial de la preparación didáctica de los tutores de la producción en la formación de los Técnicos Medio en Contabilidad.**

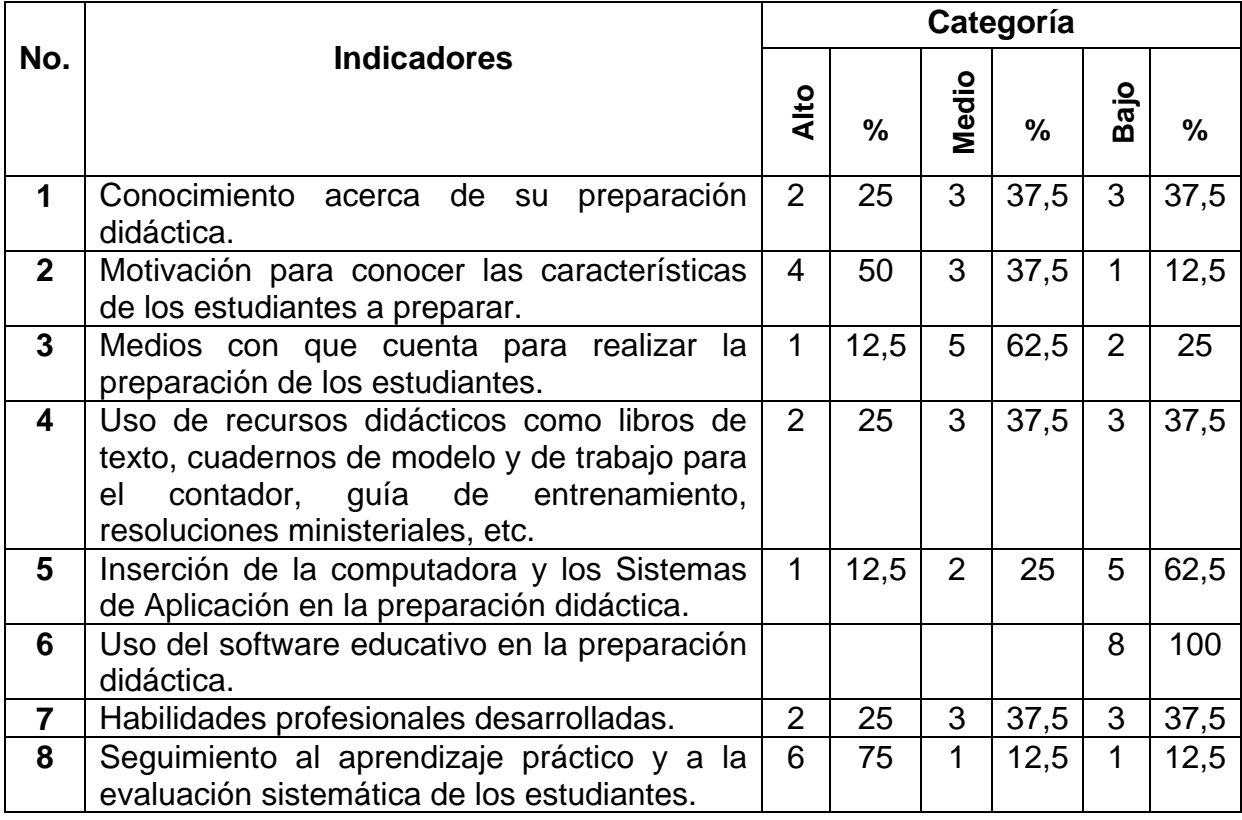

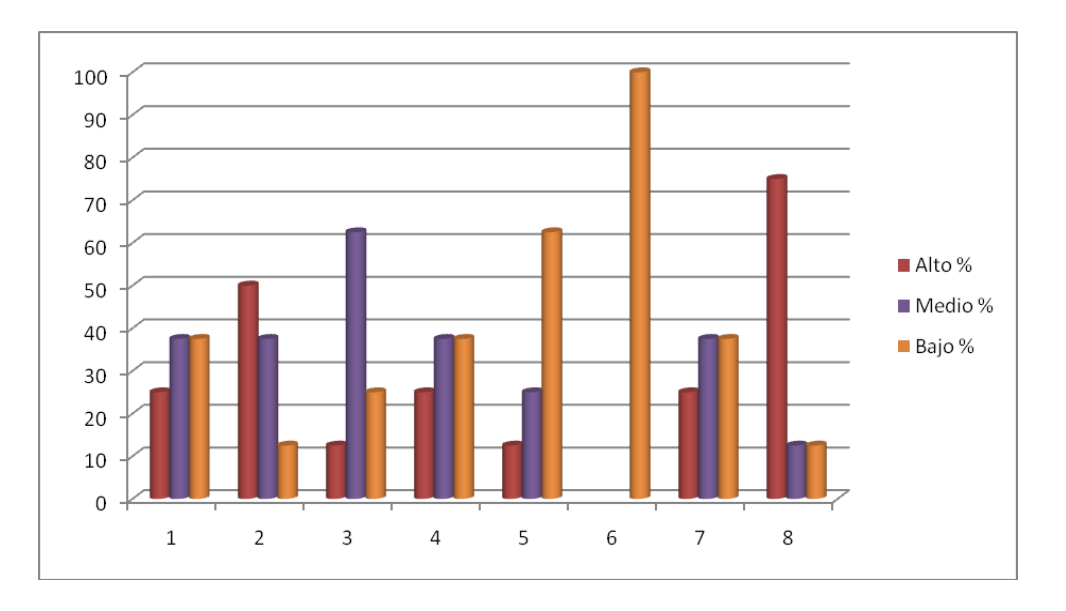

### **Anexo 4. Encuesta realizada a profesores que atienden la práctica laboral.**

**Objetivo:** Obtener información acerca de la preparación didáctica de los tutores de la producción para mejorar su desempeño en la formación de los Técnicos Medios en Contabilidad mediante el software educativo que sirve de eje conductor a la solución del problema.

Compañero profesor (a), como parte del esfuerzo por contribuir a la optimización de la Práctica Laboral que desarrollan los estudiantes de la carrera de Contabilidad en las entidades productivas se desarrolla una investigación acerca de la preparación didáctica de los tutores para mejorar su desempeño en la formación de los Técnicos Medios en Contabilidad, por eso solicitamos de usted la mayor sinceridad y precisión al responder las siguientes interrogantes. Gracias por su cooperación.

1. De las vías que aparecen a continuación, seleccione la / las que ha utilizado para preparar a los tutores de las entidades productivas.

Metodológica Científica Autodidáctica Utilizando computadora y los productos tecnológicos\_\_ Otra (cuál) \_\_\_\_\_\_\_\_\_\_\_\_\_\_\_\_\_\_\_\_\_\_\_\_\_\_\_\_\_\_\_\_\_\_\_\_\_\_\_\_\_\_\_\_\_\_

2. ¿Con qué frecuencia utiliza la computadora y los productos tecnológicos en la preparación de los tutores?

Frecuentemente A veces \_\_\_\_ Nunca \_\_\_\_ ¿Por qué?

3. ¿Cuáles de los siguientes productos tecnológicos usted utiliza en la preparación de los tutores?

Software educativos \_\_\_\_\_ Sitios web educativos \_\_\_\_\_ Página web \_\_\_\_\_

- 4. En las actividades del trabajo metodológico que desarrollan en su centro para preparar a los tutores de las entidades de la producción se conciben algunas donde:
- a) Se tratan aspectos teóricos sobre la computadora y los productos tecnológicos.
- Sí No ¿Cuáles? **Zakoviná za na zakoviny za na** za na za na za na za na za na za na za na za na za na za na za n
- b) Se ofrecen sugerencias metodológicas para el uso de los productos tecnológicos.
- Sí \_\_ No \_\_ ¿Cuáles? \_\_\_\_\_\_\_\_\_\_\_\_\_\_\_\_\_\_\_\_\_\_\_\_\_\_\_\_\_\_\_\_\_\_\_\_\_\_\_\_\_\_\_\_\_\_\_\_\_\_

## **Anexo 5. Entrevista realizada a estudiantes de 2do año de la especialidad Contabilidad.**

**Objetivo:** Conocer los criterios de los estudiantes sobre el desarrollo del proceso de enseñanza aprendizaje de la asignatura Práctica Laboral, con énfasis en el uso de la computadora y los productos tecnológicos.

(Se les recordará que dentro de la clasificación de productos tecnológicos se encuentra el software educativo, las páginas web, los sitios web educativos, entre otros)

## **Cuestionario:**

- 1. ¿Cuáles son las características que distingue la Práctica Laboral? ¿Por qué?
- 2. ¿El tutor de la Práctica Laboral utiliza la computadora y los productos tecnológicos en la preparación de los estudiantes? ¿Con qué frecuencia?
- 3. ¿Te sientes orientado por el tutor para desarrollar exitosamente las actividades que incluyen tu preparación para el trabajo con la computadora y los productos tecnológicos? ¿Por qué?
- 4. ¿Qué contenidos de la Práctica Laboral te resultan de mayor complejidad? ¿Por qué?
- 5. ¿Qué medios utiliza el tutor para desarrollar estos contenidos?
- 6. ¿Con qué frecuencia el tutor desarrolla la Práctica Laboral que incluyan el empleo de la computadora y los productos tecnológicos?
- 7. ¿Qué sugieres para sentirse más orientado y motivado en la Práctica Laboral?

**Anexo 6. Tabla y gráfico que muestra el estado final de la preparación didáctica de los tutores de la producción en la formación de los Técnicos Medio en Contabilidad.**

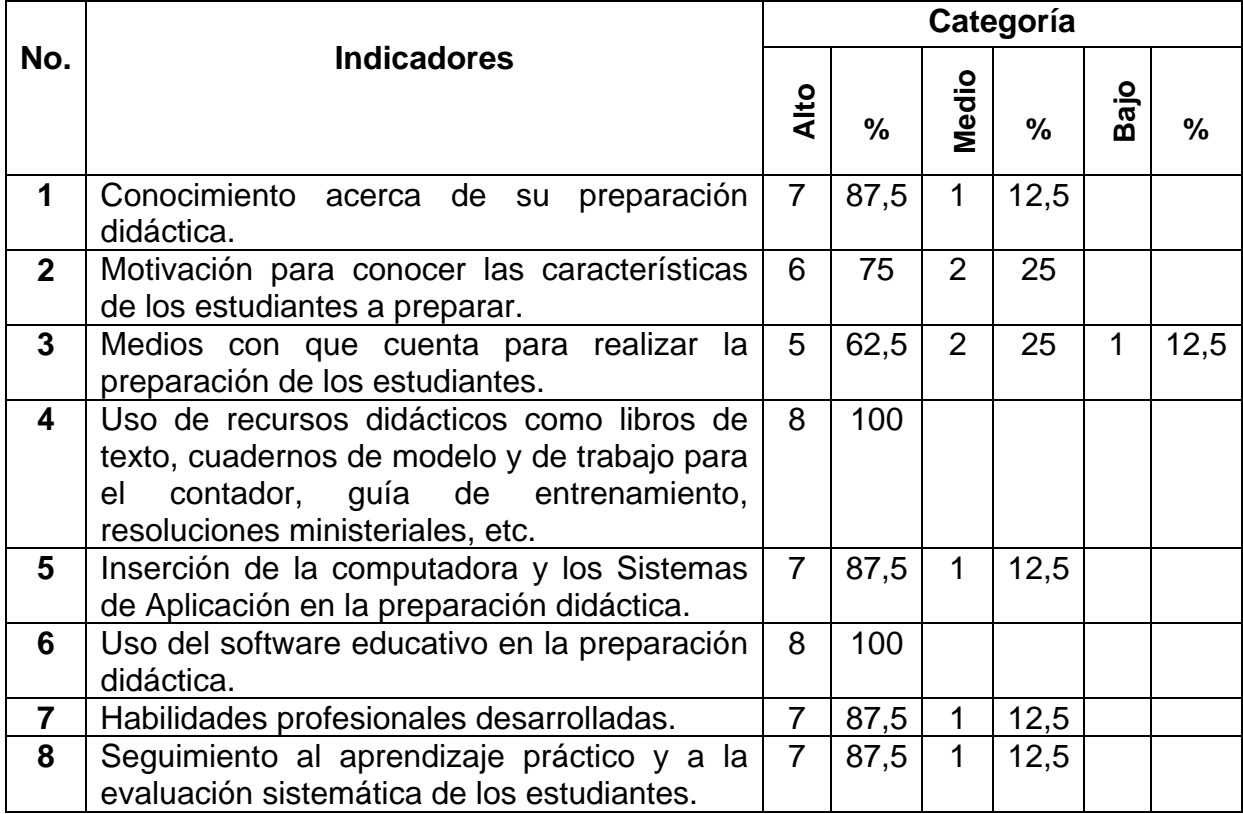

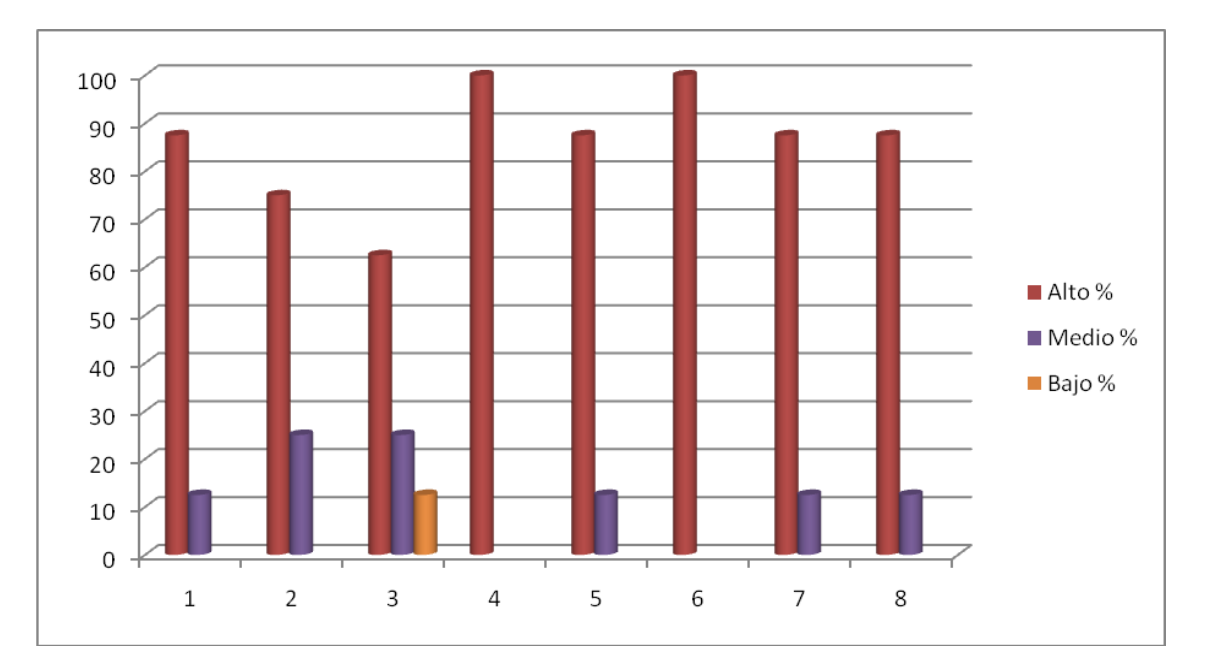

| Indicadores             | Diagnóstico Inicial |      |       | <b>Diagnóstico Final</b> |      |      |
|-------------------------|---------------------|------|-------|--------------------------|------|------|
|                         | % A                 | % M  | $%$ B | % A                      | % M  | % B  |
| 1                       | 25                  | 37,5 | 37,5  | 87,5                     | 12,5 |      |
| $\overline{2}$          | 50                  | 37,5 | 12,5  | 75                       | 25   |      |
| 3                       | 12,5                | 62,5 | 25    | 62,5                     | 25   | 12,5 |
| $\overline{\mathbf{4}}$ | 25                  | 37,5 | 37,5  | 100                      |      |      |
| 5                       | 12,5                | 25   | 62,5  | 87,5                     | 12,5 |      |
| 6                       |                     |      | 100   | 100                      |      |      |
| $\overline{7}$          | 25                  | 37,5 | 37,5  | 87,5                     | 12,5 |      |
| 8                       | 75                  | 12,5 | 12,5  | 87,5                     | 12,5 |      |

**Anexo 7. Comparación del resultado obtenido en el diagnóstico inicial y final.**

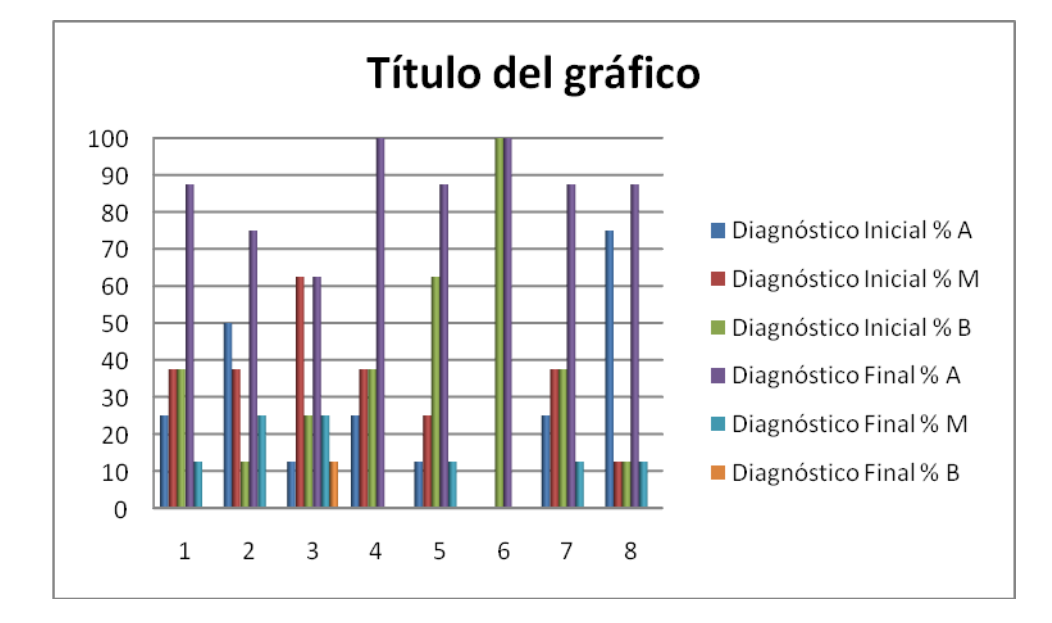

## **Anexo 8. Instrumento de evaluación de la multimedia aplicado a tutores y docentes.**

**Objetivo:** Evaluar el software multimedia a partir de su puesta en práctica en el centro para apoyar el proceso de formación vocacional dirigido hacia la especialidad Contabilidad.

Para aplicar el instrumento es necesario llenar los espacios en blanco respondiendo a cada pregunta de dos formas: (a) mediante la expresión de la opinión en forma escrita y, (b) marcando una X debajo del criterio que mejor se adecue a la apreciación de quien hace la evaluación.

#### **I.- Aspectos generales**

Nombre o Título del Programa: Multitutor

Tipo de programa: Multimedia de uso específico

Autor(es): Lisbeth Cabrera Aguilera

Temática: Preparación didáctica de los tutores de la producción en la formación del Técnico Medio de la especialidad Contabilidad.

Objetivo: Favorecer la preparación didáctica de los tutores de la producción en la formación del Técnico Medio de la especialidad Contabilidad.

Aborda los siguientes temas: Didáctica, técnicas didácticas, guías de entrenamiento y Resoluciones Ministeriales.

Destinatarios: estudiantes de la carrera Contabilidad del Centro Mixto "Alfredo Corcho Cinta", municipio Cacocum.

Adaptabilidad al nivel educativo: Si: \_\_ No: \_\_ Uso: Individual: \_\_ Grupal: \_\_ Ambos: \_\_ Incluye documentación complementaria: Si: \_\_ No: \_\_

#### **II.- Aspectos técnicos**

Aporta instrucciones para el acceso y control de la información: Si: \_\_ No: \_\_

Tipo de acceso al Contenido: \_\_\_\_\_\_\_\_\_\_\_\_\_\_\_\_\_\_\_\_\_\_\_\_\_\_\_\_\_\_\_\_\_\_\_\_\_\_\_\_\_\_\_\_

Calidad y relevancia de gráficos e imágenes: \_\_\_\_\_\_\_\_\_\_\_\_\_\_\_\_\_\_\_\_\_\_\_\_\_\_\_\_\_\_\_\_\_\_\_

Calidad de las animaciones: **Example 2018** 

Calidad y relevancia del sonido:

Calidad y relevancia del texto:

Sincronización imagen-sonido-texto: \_\_\_\_\_\_\_\_\_\_\_\_\_\_\_\_\_\_\_\_\_\_\_\_\_\_\_\_\_\_\_\_\_\_\_\_\_\_

Elementos innecesarios: \_\_\_\_\_\_\_\_\_\_\_\_\_\_\_\_\_\_\_\_\_\_\_\_\_\_\_\_\_\_\_\_\_\_\_\_\_\_\_\_\_\_\_\_\_\_\_\_

Posibilidad de transformación por parte del profesor: Si: \_ No: \_

Posibilidad de transformación por parte de los estudiantes: Si: \_\_ No: \_\_

Equipos (hardware u otros softwares) necesarios para su implementación: Computadora con

sus respectivos periféricos.

Pantrallas de ayuda: Si: \_\_ No: \_\_

Presenta originalidad y uso de tecnología avanzada: Si: \_\_ No: \_\_

Promueve el uso de otros materiales: libros, exposición del profesor: Si: \_\_ No: \_\_

Facilidad o disponibilidad de soporte técnico: Si: \_ No: \_

#### **III.- Aspectos pedagógicos**

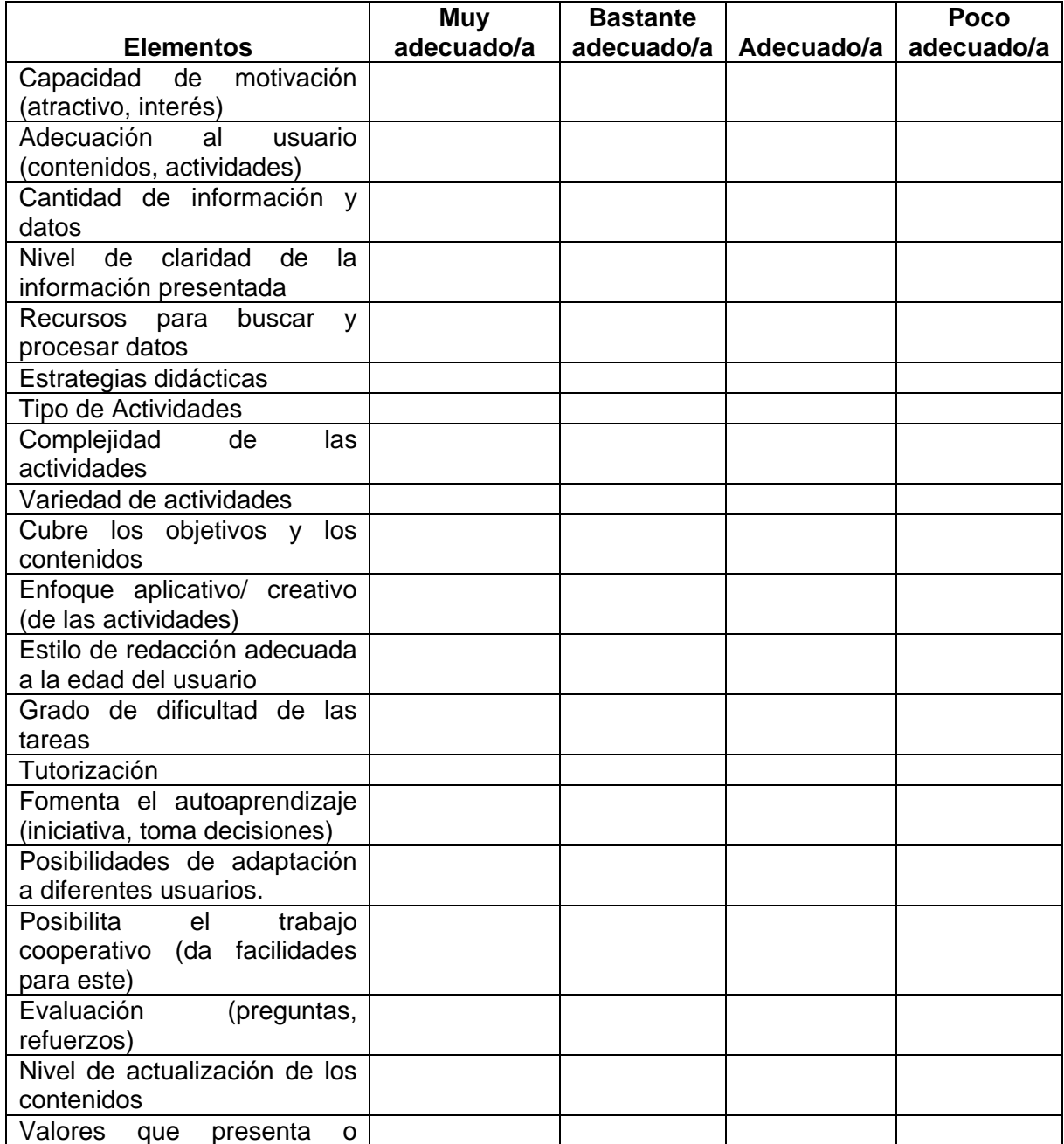

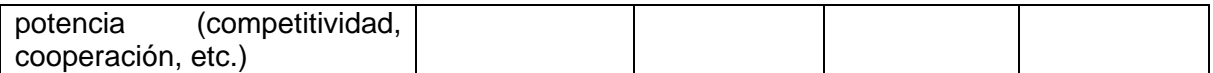

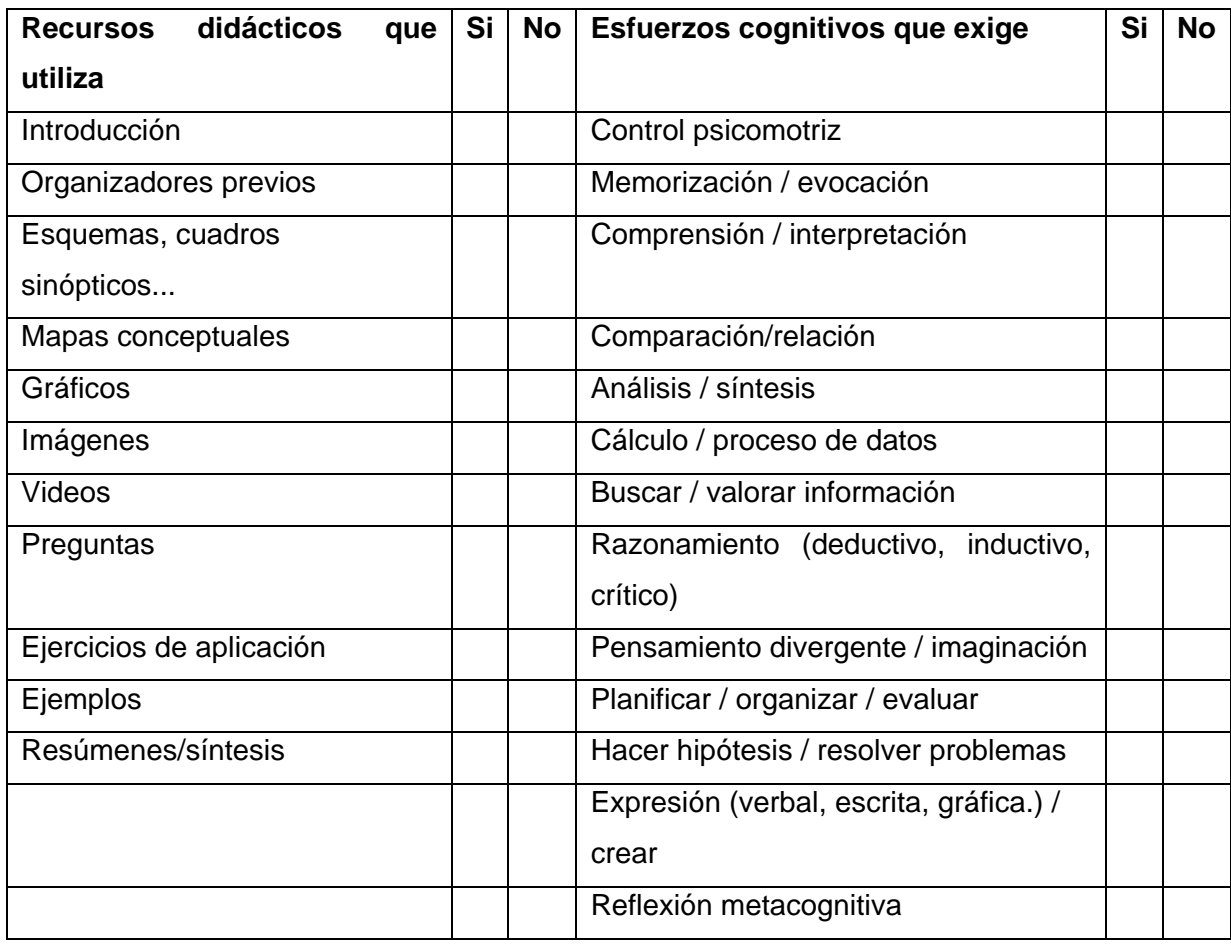

\_\_\_\_\_\_\_\_\_\_\_\_\_\_\_\_\_\_\_\_\_\_\_\_\_\_\_\_\_\_\_\_\_\_\_\_\_\_\_\_\_\_\_\_\_\_\_\_\_\_\_\_\_\_\_\_\_\_\_\_\_\_\_\_\_\_\_\_\_\_\_\_\_\_

\_\_\_\_\_\_\_\_\_\_\_\_\_\_\_\_\_\_\_\_\_\_\_\_\_\_\_\_\_\_\_\_\_\_\_\_\_\_\_\_\_\_\_\_\_\_\_\_\_\_\_\_\_\_\_\_\_\_\_\_\_\_\_\_\_\_\_\_\_\_\_\_\_\_

**IV.- Observaciones y recomendaciones**.